# NOIDA INSTITUTE OF ENGG. & TECHNOLOGY, GREATER NOIDA, GAUTAM BUDDH NAGAR (AN AUTONOMOUS INSTITUTE)

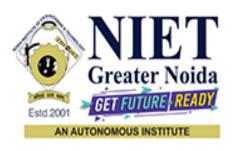

#### Affiliated to

# DR. A.P.J. ABDUL KALAM TECHNICAL UNIVERSITY UTTAR PRADESH, LUCKNOW

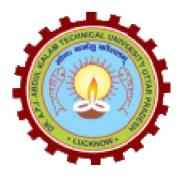

# **Evaluation Scheme & Syllabus**

For

**Master of Integrated Technology** 

**Computer Science and Engineering** 

**Third Year** 

(Effective from the Session: 2023-24)

# NOIDA INSTITUTE OF ENGG. & TECHNOLOGY, GREATER NOIDA, GAUTAM BUDDH NAGAR (AN AUTONOMOUS INSTITUTE)

# Master of Integrated Technology Computer Science and Engineering EVALUATION SCHEME SEMESTER-V

| Sl.<br>No. | Subject<br>Codes     | Subject Name                                                                                  | P   | erio |     | E    | valuat | ion Schem | ie | Er<br>Seme |    | Total | Credit |
|------------|----------------------|-----------------------------------------------------------------------------------------------|-----|------|-----|------|--------|-----------|----|------------|----|-------|--------|
| 110.       | Codes                |                                                                                               |     | T    | P   | CT   | TA     | TOTAL     | PS | TE         | PE |       |        |
|            |                      | WEEKS COMP                                                                                    | ULS | ORY  | IND | UCTI | ON PI  | ROGRAM    |    |            |    |       |        |
| 1          | AMICSE0503           | Design Thinking-II                                                                            | 2   | 1    | 0   | 30   | 20     | 50        |    | 100        |    | 150   | 3      |
| 2          | AMICSE0504           | Compiler Design                                                                               | 3   | 1    | 0   | 30   | 20     | 50        |    | 100        |    | 150   | 4      |
| 3          | AMICSE0505           | Web Technology                                                                                | 3   | 0    | 0   | 30   | 20     | 50        |    | 100        |    | 150   | 3      |
| 4          | AMICSE0506           | Database Management<br>System                                                                 | 3   | 1    | 0   | 30   | 20     | 50        |    | 100        |    | 150   | 4      |
| 5          |                      | Departmental Elective-I                                                                       | 3   | 0    | 0   | 30   | 20     | 50        |    | 100        |    | 150   | 3      |
| 6          |                      | Departmental Elective-II                                                                      | 3   | 0    | 0   | 30   | 20     | 50        |    | 100        |    | 150   | 3      |
| 7          | AMICSE0554           | Compiler Design Lab                                                                           | 0   | 0    | 2   |      |        |           | 25 |            | 25 | 50    | 1      |
| 8          | AMICSE0555           | Web Technology Lab                                                                            | 0   | 0    | 2   |      |        |           | 25 |            | 25 | 50    | 1      |
| 9          | AMICSE0556           | Database Management<br>System Lab                                                             | 0   | 0    | 2   |      |        |           | 25 |            | 25 | 50    | 1      |
| 10         | AMICSE0559           | Internship Assessment                                                                         | 0   | 0    | 2   |      |        |           | 50 |            |    | 50    | 1      |
| 11         | ANC0501 /<br>ANC0502 | Constitution of India, Law<br>and Engineering / Essence<br>of Indian Traditional<br>Knowledge | 2   | 0    | 0   | 30   | 20     | 50        |    | 50         |    | 100   |        |
| 12         |                      | MOOCs (For B.Tech.<br>Hons. Degree)                                                           |     |      |     |      |        |           |    |            |    |       |        |
|            |                      | GRAND TOTAL                                                                                   |     |      |     |      |        |           |    |            |    | 1100  | 24     |

#### List of MOOCs (Coursera) Based Recommended Courses for Third Year (Semester-V) B. Tech Students

| S. | No. | Subject Code | Course Name                                       | University / Industry Partner Name | No of Hours | Credits |
|----|-----|--------------|---------------------------------------------------|------------------------------------|-------------|---------|
|    | 1   | AMC0070Z     | Databases and SQL for Data Science with<br>Python | IBM                                | 37          | 3       |
|    | 2   | AMC0089      | Introduction to NoSQL Databases                   | IBM                                | 18          | 1       |

#### **PLEASE NOTE: -**

- Internship (3-4 weeks) shall be conducted during summer break after semester-IV and will be assessed during Semester-V
- Compulsory Audit Courses (Non Credit ANC0501/ANC0502)
  - ➤ All Compulsory Audit Courses (a qualifying exam) has no credit.
  - > Total and obtained marks are not added in the Grand Total.

#### **Abbreviation Used: -**

# **List of Departmental Electives**

| Sl.<br>No. | Departmenta<br>l Electives             | Subject Codes | Subject Name                       | Bucket<br>Name | Branch     | Semester |
|------------|----------------------------------------|---------------|------------------------------------|----------------|------------|----------|
| 1          | Elective-I                             | AMICSAI0514   | Introduction to Cloud<br>Computing | Cloud          | M.TECH INT | 5        |
| 2          | Elective-II                            | AMICSAI0520   | Cloud Virtualization               | Computing      | M.TECH INT | 5        |
| 3          | Elective-I                             | AMICSE0511    | CRM Fundamentals                   | CRM-RPA        | M.TECH INT | 5        |
| 4          | Elective-II                            | AMICSE0513    | CRM Administration                 | CKW-KFA        | M.TECH INT | 5        |
| 5          | Elective-I                             | AMICSE0512    | Python Web Development with Django | Full Stack     | M.TECH INT | 5        |
| 6          | Elective-II AMICSE0514 Design Patterns |               | Development                        | M.TECH INT     | 5          |          |

# NOIDA INSTITUTE OF ENGG. & TECHNOLOGY, GREATER NOIDA, GAUTAM BUDDH NAGAR (AN AUTONOMOUS INSTITUTE)

# Master of Integrated Technology Computer Science and Engineering EVALUATION SCHEME

#### **SEMESTER-VI**

| Sl. | Subject              | Subject Name                                                                         | P | erio | ds | E  | valuat | tion Schen | ne | End<br>Semester |    | Total | Credit |
|-----|----------------------|--------------------------------------------------------------------------------------|---|------|----|----|--------|------------|----|-----------------|----|-------|--------|
| No. | Codes                | •                                                                                    | L | T    | P  | CT | TA     | TOTAL      | PS | TE              | PE |       |        |
| 1   | AMICSE0601           | Advanced Java<br>Programming                                                         | 3 | 0    | 0  | 30 | 20     | 50         |    | 100             |    | 150   | 3      |
| 2   | AMICSE0602           | Computer Networks                                                                    | 3 | 1    | 0  | 30 | 20     | 50         |    | 100             |    | 150   | 4      |
| 3   | AMICSAI0602          | Artificial Intelligence                                                              | 3 | 1    | 0  | 30 | 20     | 50         |    | 100             |    | 150   | 4      |
| 4   |                      | Departmental Elective-<br>III                                                        | 3 | 0    | 0  | 30 | 20     | 50         |    | 100             |    | 150   | 3      |
| 5   |                      | Departmental Elective-IV                                                             | 3 | 0    | 0  | 30 | 20     | 50         |    | 100             |    | 150   | 3      |
| 6   |                      | Open Elective I                                                                      | 3 | 0    | 0  | 30 | 20     | 50         |    | 100             |    | 150   | 3      |
| 7   | AMICSE0651           | Advanced Java<br>Programming Lab                                                     | 0 | 0    | 2  |    |        |            | 25 |                 | 25 | 50    | 1      |
| 8   | AMICSE0652           | Computer Networks Lab                                                                | 0 | 0    | 2  |    |        |            | 25 |                 | 25 | 50    | 1      |
| 9   | AMICSAI0652          | Artificial Intelligence<br>Lab                                                       | 0 | 0    | 2  |    |        |            | 25 |                 | 25 | 50    | 1      |
| 10  | AMICSE0659           | Mini Project                                                                         | 0 | 0    | 2  |    |        |            | 50 |                 |    | 50    | 1      |
| 11  | ANC0602 /<br>ANC0601 | Essence of Indian Traditional Knowledge / Constitution of India, Law and Engineering | 2 | 0    | 0  | 30 | 20     | 50         |    | 50              |    | 100   |        |
| 12  |                      | MOOCs (For B.Tech.<br>Hons. Degree)                                                  |   |      |    |    |        |            |    |                 |    |       |        |
|     |                      | GRAND TOTAL                                                                          |   |      |    |    |        |            |    |                 |    | 1100  | 24     |

#### List of MOOCs (Coursera) Based Recommended Courses for Third Year (Semester-VI) B. Tech Students

|   | S. No. | Subject Code | Course Name                                      | University / Industry<br>Partner Name | No of<br>Hours | Credits |
|---|--------|--------------|--------------------------------------------------|---------------------------------------|----------------|---------|
| ſ | 1      | AMC0253      | Artificial Intelligence                          | Infosys Springboard                   | 69h 39m        | 4       |
|   | 2      | AMC0243      | The Complete Machine Learning Course with Python | Infosys Springboard                   | 21h 36m        | 1.5     |

#### **PLEASE NOTE: -**

- Internship (3-4 weeks) shall be conducted during summer break after semester-VI and will be assessed during semester-VII.
- Compulsory Audit Courses (Non Credit -ANC0601/ANC0602)
  - > All Compulsory Audit Courses (a qualifying exam) has no credit.
  - > Total and obtained marks are not added in the Grand Total.

#### **Abbreviation Used: -**

L: Lecture, T: Tutorial, P: Practical, CT: Class Test, TA: Teacher Assessment, PS: Practical Sessional, TE: Theory End Semester Exam., PE: Practical End Semester Exam.

# **List of Departmental Electives**

| Sl.<br>No. | Departmental<br>Electives | Subject Codes | Subject Name                                         | Bucket<br>Name | Branch     | Semester |
|------------|---------------------------|---------------|------------------------------------------------------|----------------|------------|----------|
| 1          | Elective-III              | AMICSAI0611   | Cloud Storage Management                             | Cloud          | M.TECH INT | 6        |
| 2          | Elective-IV               | AMICSAI0621   | Big Data                                             | Computing      | M.TECH INT | 6        |
| 3          | Elective-III              | AMICSE0611    | CRM Development                                      | CD1 ( DD )     | M.TECH INT | 6        |
| 4          | Elective-IV               | AMICSE0613    | Robotics Process Automation (RPA)                    | CRM-RPA        | M.TECH INT | 6        |
| 5          | Elective-III              | AMICSE0614    | Web Development using MEAN stack                     | Full Stack     | M.TECH INT | 6        |
| 6          | Elective-IV               | AMICSE0612    | Full-Stack Web Development using Laravel with Vue.JS | Development    | M.TECH INT | 6        |

# NOIDA INSTITUTE OF ENGG. & TECHNOLOGY, GREATER NOIDA, GAUTAM BUDDH NAGAR (AN AUTONOMOUS INSTITUTE)

# Master of Integrated Technology Computer Science and Engineering

#### **AICTE Guidelines in Model Curriculum:**

A student will be eligible to get Under Graduate degree with Honours only, if he/she completes the additional MOOCs courses such as Coursera certifications, or any other online courses recommended by the Institute (Equivalent to 20 credits). During Complete B.Tech. Program Guidelines for credit calculations are as follows.

| 1. | For 6 to 12 Hours | =0.5 Credit |
|----|-------------------|-------------|
| 2. | For 13 to 18      | =1 Credit   |
| 3. | For 19 to 24      | =1.5 Credit |
| 4. | For 25 to 30      | =2 Credit   |
| 5. | For 31 to 35      | =2.5 Credit |
| 6. | For 36 to 41      | =3 Credit   |
| 7. | For 42 to 47      | =3.5 Credit |
| 8. | For 48 and above  | =4 Credit   |

For registration to MOOCs Courses, the students shall follow Coursera registration details as per the assigned login and password by the Institute these courses may be cleared during the B. Tech degree program (as per the list provided). After successful completion of these MOOCs courses, the students shall provide their successful completion status/certificates to the Controller of Examination (COE) of the Institute through their coordinators/Mentors only.

The students shall be awarded Honours Degree as per following criterion.

- i. If he / she secures 7.50 as above CGPA.
- ii. Passed each subject of that degree program in the single attempt without any grace.
- iii. Successful completion of MOOCs based 20 credits.

|              | B. TECH THIRD YEAR |       |         |
|--------------|--------------------|-------|---------|
| Course code  | AMICSE0503         | LTP   | Credits |
| Course title | DESIGN THINKING-II | 2 1 0 | 3       |

**Course Objectives:** The objective of this course is to upgrade Design Thinking skills by learning & applying advanced and contextual Design Thinking Tools. It aims to solve a Real-Life Problem by applying Design Thinking to create an impact for all the stakeholders

**Pre-requisites:** Student must complete Design Thinking-I course.

# **Course Contents / Syllabus**

# UNIT-I INTRODUCTION 10 HOURS

Design thinking & Innovation, Design Thinking Mindset and Principles, recap of 5-Step Process of Design Thinking, Design Approaches, additional in-depth examples of each design approaches. Simon Sinek's – Start with Why, The Golden Circle, Asking the "Why" behind each example (an in-class activity of asking 5-WHYS), The Higher Purpose, in-class activity for LDO & sharing insights

Visualization and it's importance in design thinking, reflections on wheel of life (in-class activity for visualization & Wheel of Life), Linking it with Balancing Priorities (in class activity), DBS Singapore and Bank of Americas' Keep the Change Campaign. Litter of Light & Arvind Eye Care Examples, understanding practical application of design thinking tools and concepts, case study on McDonald's Milkshake / Amazon India's Rural Ecommerce & Gillette

Working on 1-hour Design problem, Applying RCA and Brainstorm on innovative solutions.

Main project allocation and expectations from the project.

# UNIT-II | REFINEMENT AND PROTOTYPING

8 HOURS

Refine and narrow down to the best idea, 10-100-1000gm, QBL, Design Tools for Convergence – SWOT Analysis for 1000gm discussion. In-class activity for 10-100-1000gm & QBL

Prototyping (Convergence): Prototyping mindset, tools for prototyping – Sketching, paper models, pseudo-codes, physical mockups, Interaction flows, storyboards, acting/role-playing etc, importance of garnering user feedback for revisiting Brainstormed ideas.

Napkin Pitch, Usability, Minimum Viable Prototype, Connecting Prototype with 3 Laws, A/B Testing, Learning Launch. Decision Making Tools and Approaches – Vroom Yetton Matrix, Shift-Left, Up, Right, Value Proposition, Case study: Careerbuddy, You-Me-Health Story & IBM Learning Launch.

In-class activities on prototyping- paper-pen / physical prototype/ digital prototype of project's 1000gm idea.

# UNIT-III STORYTELLING, TESTING AND ASSESSMENT

8 HOURS

Storytelling: Elements of storytelling, Mapping personas with storytelling, Art of influencing, Elevator Pitch, Successful Campaigns of well-known examples, in-class activity on storytelling. Testing of design with people, conducting usability test, testing as hypothesis, testing as empathy, observation and shadowing methods, Guerrilla

Interviews, validation workshops, user feedback, record results, enhance, retest, and refine design, Software validation tools, design parameters, alpha &beta testing, Taguchi, defect classification, random sampling. Final Project Presentation and assessing the impact of using design thinking

# UNIT-IV INNOVATION, QUALITY AND LEADERSHIP

**6 HOURS** 

Innovation: Need & Importance, Principles of innovations, Asking the Right Questions for innovation, Rationale for innovation, Quality: Principles & Philosophies, Customer perception on quality, Kaizen, 6 Sigma. FinTech case study of Design Thinking application – CANVAS

Leadership, types, qualities and traits of leaders and leadership styles, Leaders vs Manager, Personas of Leaders & Managers, Connecting Leaders-Managers with 13 Musical Notes, Trait theory, LSM (Leadership Situational Model), Team Building Models: Tuckman's and Belbin's. Importance of Spatial elements for innovation.

### UNIT-V UNDERSTANDING HUMAN DESIRABILITY

8 HOURS

Comprehensive human goal: the five dimensions of human endeavour (Manaviya - Vyavstha) are: Education- Right living (Sikhsa- Sanskar), Health – Self-regulation (Swasthya - Sanyam), Justice – Preservation (Nyaya- Suraksha), Production – Work (Utpadan – Karya), Exchange – Storage (Vinimya – Kosh), Darshan-Gyan-Charitra (Shifting the Thinking)

Interconnectedness and mutual fulfilment among the four orders of nature recyclability and self-regulation in nature, Thinking expansion for harmony: Self-exploration (Johari's window), group behaviour, interpersonal behaviour and skills, Myers-Briggs personality types (MBTI), FIRO-B test to repair relationships.

# Course outcome: After completion of this course, students will be able to

| CO 1 | Learn sophisticated design tools to sharpen their problem-solving skills                                     | K2 |
|------|----------------------------------------------------------------------------------------------------|----|
| CO 2 | Construct innovate ideas using design thinking tools and converge to feasible idea for breakthrough solution | K6 |
| CO 3 | Implement storytelling for persuasive articulation                                                           | К3 |
| CO 4 | Understanding the nature of leadership empowerment                                                           | K2 |
| CO 5 | Understand the role of a human being in ensuring harmony in society and nature.                              | K2 |

# **Textbooks:**

- 1. Arun Jain, UnMukt: Science & Art of Design Thinking, 2020, Polaris
- 2. Gavin Ambrose and Paul Harris, Basics Design 08: Design Thinking, 2010, AVA Publishing SA
- 3. R R Gaur, R Sangal, G P Bagaria, A Foundation Course in Human Values and Professional Ethics, First Edition, 2009, Excel Books: New Delhi

#### **Reference Books:**

- 1. Jeanne Liedta, Andrew King and Kevin Benett, Solving Problems with Design Thinking Ten Stories of What Works, 2013, Columbia Business School Publishing.
- 2. Dr Ritu Soryan, Universal Human Values and Professional Ethics, 2022, Katson Books.
- 3. Vijay Kumar, 101 Design Methods: A Structured Approach for Driving Innovation in Your Organization, 2013, John Wiley and Sons Inc, New Jersey.
- 4. Roger L. Martin, Design of Business: Why Design Thinking is the Next Competitive Advantage, 2009, Harvard Business Press, Boston MA.
- 5. Tim Brown, Change by Design, 2009, Harper Collins.
- 6. Pavan Soni, Design your Thinking: The Mindsets, Toolsets and Skill Sets for Creative Problem-Solving, 2020, Penguin Books.

# Links: NPTEL/ YouTube/ Web Link

Unit I <a href="https://www.youtube.com/watch?v=6\_mHCOAAEI8">https://www.youtube.com/watch?v=6\_mHCOAAEI8</a>

https://nptel.ac.in/courses/110106124

https://designthinking.ideo.com/

https://blog.experiencepoint.com/how-mcdonalds-evolved-with-design-thinking

Unit II https://www.coursera.org/lecture/uva-darden-design-thinking-innovation/the-ibm-story-iq0kE

https://www.coursera.org/lecture/uva-darden-design-thinking-innovation/the-meyouhealth-story-part-i-what-is-W6tTs

https://onlinecourses.nptel.ac.in/noc19 mg60/preview

Unit III https://nptel.ac.in/courses/109/104/109104109/

https://www.d-thinking.com/2021/07/01/how-to-use-storytelling-in-design-thinking/

Unit IV https://www.worldofinsights.co/2020/10/infographic-8-design-thinking-skills-for-leadership-development/

Unit V https://www.youtube.com/watch?v=hFGVcx1Us5Y

|                     | B. TECH. THIRD YEAR |     |     |         |
|---------------------|---------------------|-----|-----|---------|
| <b>Course Code</b>  | AMICSE0504          | L   | ΓР  | Credits |
| <b>Course Title</b> | COMPILER DESIGN     | 3 1 | 1 0 | 4       |

#### Course objective:

The main objective of this course is to introduce the major concept areas of language translation and compiler design and to develop an awareness of the function and complexity of modern compilers. This course is a study of the theory and practice required for the design and implementation of interpreters and compilers for programming languages. Design of top-down and bottom-up parsers also to develop algorithms to generate code for a target machine. Introduce of many compiler tools like LEX and YACC.

**Pre-requisites:** Theory of Computation

#### Course Contents / Syllabus

# **UNIT-I** Notion and Concepts

8 Hours

Phases and passes, Bootstrapping, Finite state machines and regular expressions and their applications to lexical analysis, Optimization of DFA-Based Pattern Matchers implementation of lexical analyzers, lexical- analyzer generator, LEX compiler, Formal grammars and their application to syntax analysis, BNF notation, ambiguity, YACC. The syntactic specification of programming languages: Context free grammars, derivation and parse trees, capabilities of CFG.

UNIT-II Parsing

8 Hours

Parsers, Shift reduce parsing, operator precedence parsing, top down parsing, predictive parsers. Automatic Construction of efficient Parsers: LR parsers, the canonical Collection of LR(0) items, constructing SLR parsing tables, constructing Canonical LR parsing tables, Constructing LALR parsing tables, using ambiguous grammars, an automatic parser generator, implementation of LR parsing tables.

# UNIT-III | Syntax-directed Translation

8 Hours

Syntax-directed Translation schemes, Implementation of Syntax-directed Translators, Intermediate code, postfix notation, Parse trees & syntax trees, three address code, quadruple & triples, translation of assignment statements, Boolean expressions, statements that alter the flow of control, postfix translation, translation with a top down parser. More about translation: Array references in arithmetic expressions, procedures call, declarations and case statements.

# **UNIT-IV** | Symbol Tables and Run-Time Administration

8 Hours

Data structure for symbols tables, representing scope information. Storage Management – Static, Stack and Heap, Activation Record, static and control links, Error Detection & Recovery: Lexical Phase errors, syntactic phase errors semantic errors.

# **UNIT-V** | Code Generation and Code optimization

8 Hours

Issues in code generation, basic blocks, flow graphs, DAG representation of basic blocks, Target machine description, peephole optimization, Register allocation and Assignment, Simple code generator, Machine-Independent Optimizations, Loop optimization, DAG representation of basic blocks, value numbers and algebraic laws, Introduction to global data flow analysis, Data flow equations and iterative data flow analysis.

**Course outcome:** After the completions of this course students will be able to

| CO 1 | Identify and interpret the different phases of a compiler and their functioning.                                  | K1,K2 |
|------|----------------------------------------------------------------------------------------------------|-------|
| CO 2 | Design and implement Syntax Analyzer.                                                                             | K2,K3 |
| CO 3 | Specify appropriate translations to generate an intermediate code for the given programming language constructs.  | K4,K5 |
| CO 4 | Design and develop various data structure for symbols tables and Error Detection & Recovery at every phase.       | K2    |
| CO 5 | Apply various new code optimization techniques to improve the performance of a program in terms of speed & space. | K3,K6 |

# **Text books:**

- 1. Alfred V. Aho, Ravi Sethi, Reffrey D. Ullman, "Compilers Principles, Techniques, and Tools", Addison Wesley, ISBN 981-235-885-4, 2007
- 2. JR Levin, T Mason, D Brown, "Lex and Yacc", O'Reilly, 2000 ISBN 81-7366-061-X, 2010.

#### **Reference Books:**

- 1. K. Muneeswaran, "Compiler Design", First Edition, Oxford University Press,2012
- 2. V. Raghavan, "Principles of Compiler Design", Tata McGraw Hill Education Publishers, 2010.
- 3. Dick Grune, Bal, Jacobs, Langendoen, "Modern Compiler Design", Wiley, ISBN 81-265-
- 4. 0418-8,2012.
- 5. J.P. Bennet, "Introduction to Compiler Techniques", Second Edition, Tata McGraw-Hill, 2003
- 6. Henk Alblas and Albert Nymeyer, "Practice and Principles of Compiler Building with C", PHI, 2001

# NPTEL/YouTube/ Faculty Video Link:

| Unit 1 | https://nptel.ac.in/courses/106108113                |
|--------|------------------------------------------------------|
| Unit 2 | https://nptel.ac.in/courses/106104123                |
| Unit 3 | https://nptel.ac.in/courses/106104072                |
| Unit 4 | https://onlinecourses.nptel.ac.in/noc21_cs07/preview |
| Unit 5 | https://nptel.ac.in/courses/106108052                |

| B. TECH THIRD YEAR  |                |       |         |  |
|---------------------|----------------|-------|---------|--|
| <b>Course Code</b>  | AMICSE0505     | LTP   | Credits |  |
| <b>Course Title</b> | WEB TECHNOLOGY | 3 0 0 | 3       |  |

**Course objective:** This course covers different aspect of web technology such as HTML, CSS, Java Script and provide fundamental concepts of Internet, Web Technology and Web Programming. Students will be able to build a proper responsive website.

**Pre-requisites:** Basic Knowledge of any programming language like C/C++/Python/Java. Familiarity with basic concepts of Internet.

# **Course Contents / Syllabus**

# UNIT-I Basics of Web Technology & Testing

8 Hours

History of Web and Internet, connecting to Internet, Introduction to Internet services and tools, Client-Server Computing, Protocols Governing Web, Basic principles involved in developing a web site, Planning process, Types of Websites, Web Standards and W3C recommendations, Web Hosting Basics, Types of Hosting Packages, Introduction to Web testing, Functional Testing,

Usability & Visual Testing, Performance & Load Testing.

# UNIT-II Introduction to HTML & XML

8 Hours

HTML, DOM- Introduction to Document Object Model, Basic structure of an HTML document, Mark up Tags, Heading-Paragraphs, Line Breaks, Understand the structure of HTML tables. Lists, working with Hyperlinks, Image Handling, Understanding Frames and their needs, HTML forms for User inputs. New form Elements- date, number, range, email, search and data list, Understanding audio, video and article tags XML Syntax, Elements, Attributes, Namespaces, Display, HTTP request, Parser, DOM, XPath, XSLT, XQuery, XLink, Validator, DTD and XML Schema.

# **UNIT-III** Concepts of CSS3 & Bootstrap

8 Hours

Creating Style Sheet, CSS Properties, CSS Styling (Background, Text Format, Controlling Fonts), Working with block elements and objects, Working with Lists and Tables, CSSId and Class, BoxModel(Introduction, JavaScript Borderproperties, Padding Properties, Margin properties) CSS Advanced(Grouping, Dimension, Display, Positioning,

Floating, Align, Pseudoclass, Navigation Bar, Image Sprites, Attributes ector), CSS Color, Creating page Layout and Site. Bootstrap Features & Bootstrap grid system, Bootstrap Components, Bootstrap Plug-Ins.

# UNIT-IV JavaScript and ES6

8 Hours

Introduction to Java Script, Javascript Types, Var, Let and Const Keywords, Operators in JS, Conditional Statements, Java Script Loops, JS Popup Boxes JS Events, JS Arrays, Working with Arrays, JS Objects, JS Functions Validation of Forms, Arrow functions and default arguments, Template Strings, Strings methods, Callback functions, Object destructuring, Spread and Rest Operator, Typescript fundamentals, Typescript OOPs- Classes, Interfaces, Constructor etc. Decorator and Spread Operator, Asynchronous Programming in ES6, Promise Constructor, Promise with Chain, Promise Race.

#### UNIT-V Introduction to PHP

8 Hours

Basic Syntax of PHP, Variables & Constants, Data Type, Operator & Expressions, Control flow and Decision making statements, Functions, Strings, Arrays, Understanding file& directory, Opening and closing, a file, Copying, renaming and deleting a file, working with directories, Creating and deleting folder, File Uploading & Downloading. Introduction to Session Control, Session Functionality What is a Cookie, Setting Cookies with PHP. Using Cookies with Sessions, Deleting Cookies, Registering Session variables, Destroying the variables and Session.

| Course outco | <b>me:</b> After completion of this course students will be able to                                              |        |
|--------------|----------------------------------------------------------------------------------------------------|--------|
| CO 1         | Identify the basic facts and explaining the basic ideas of Web technology and internet.                          | K1, K2 |
| CO 2         | Applying and creating various HTML5 semantic elements and application with working on HTML forms for user input. | K3, K6 |
| CO 3         | Understanding and applyingtheconceptsofCreatingStyleSheetCSS3 and bootstrap.                                     | K2, K3 |
| CO 4         | Analysing and implementing concept of JavaScript and its applications.                                           | K4, K6 |
| CO 5         | Creating and evaluating dynamic web pages using the concept of PHP.                                              | K5, K6 |
| Text books:  |                                                                                                    |        |
| 1. C Xavier  | "Web Technology and Design", 1 <sup>nd</sup> Edition 2003, New Age International.                                |        |
| 2. Raj Kama  | al, "Internet and Web Technologies", 2 <sup>nd</sup> Edition 2017,Mc Graw Hill Education.                        |        |
| 3. Oluwafer  | ni Alofe, "Beginning PHP Laravel", 2 <sup>nd</sup> Edition 2020, kindle Publication.                             |        |

- 1. Burdman, Jessica, "Collaborative Web Development" 5<sup>th</sup> Edition 1999, Addison Wesley Publication.
- Randy Connolly, "Fundamentals of Web Development", 3<sup>rd</sup> Edition 2016,
   Ivan Bayross," HTML, DHTML, Java Script, Perl & CGI", 4<sup>th</sup> Edition 2010 BPB Publication

| NPTEL/ Y | ouTube/Faculty Video Link:   |
|----------|------------------------------|
| Unit1    | https://youtu.be/96xF9phMsWA |
|          | https://youtu.be/Zopo5C79m2k |
|          | https://youtu.be/ZliIs7jHi1s |
|          | https://youtu.be/htbY9-yggB0 |
| Unit2    | https://youtu.be/vHmUVQKXIVo |
|          | https://youtu.be/qz0aGYrrlhU |
|          | https://youtu.be/BsDoLVMnmZs |
|          | https://youtu.be/a8W952NBZUE |
| Unit 3   | https://youtu.be/1Rs2ND1ryYc |
|          | https://youtu.be/vpAJ0s5S2t0 |
|          | https://youtu.be/GBOK1-nvdU4 |
|          | https://youtu.be/Eu7G0jV0ImY |
| Unit 4   | https://youtu.be/-qfEOE4vtxE |
|          | https://youtu.be/PkZNo7MFNFg |
|          | https://youtu.be/W6NZfCO5SIk |
|          | https://youtu.be/DqaTKBU9TZk |
| Unit 5   | https://youtu.be/_GMEqhUyyFM |
|          | https://youtu.be/ImtZ5yENzgE |
|          | https://youtu.be/xIApzP4mWyA |
|          | https://youtu.be/qKR5V9rdht0 |

| B. TECH. THIRD YEAR |                                   |       |   |  |  |  |
|---------------------|-----------------------------------|-------|---|--|--|--|
| <b>Course Code</b>  | Course Code AMICSE0506 LTP Credit |       |   |  |  |  |
| <b>Course Title</b> | DATABASE MANAGEMENT SYSTEM        | 3 1 0 | 4 |  |  |  |

# **Course objective:**

The objective of the course is to present an introduction to database management systems, with an emphasis on how to organize, maintain and retrieve - efficiently, and effectively - information in relational and non-relation Database.

**Pre-requisites:** The student should have basic knowledge of discrete mathematics and data structures.

# **Course Contents / Syllabus**

#### UNIT-I Introduction 8 Hours

Overview, Database system Vs File system, Database system concepts, architecture and structures, data model schema and instances, Data independence and Database language and Interfaces, DDL, DML.

Data Modeling using the Entity Relationship Model: ER model concepts, notation for ER diagram, mapping constraints, keys, Concepts of Super Key, Candidate key, Primary key, Generalization, Aggregation, Reduction of an ER diagrams to tables, Extended ER model, Relationship of higher degree.

### **UNIT-II** Relational Data Model and Language

8 Hours

Relational data model Concepts, Integrity constraints, Entity integrity, Referential integrity, Keys constraints, Domain constraints, Relational algebra, Relational calculus, Tuple and Domain calculus.

Introduction on SQL: Characteristics of SQL, advantage of SQL. SQL data type and literals. Types of SQL commands. SQL operators and their procedure. Tables, Views and indexes. Queries and sub queries. Aggregate functions. Insert, Update and Delete operations, Joins, Unions, Intersection, Minus, Cursors, Triggers, Procedures in SQL/PL SQL.

# **UNIT-III** Database Design-Normalization

8 Hours

Normalization, Normal Form (NF), Functional Dependencies (FD), Closure of an attribute set and FD sets, Canonical Cover of FD Sets, Normal Forms based on Functional Dependencies (1 NF, 2 NF, 3 NF, BCNF), Multivalued Dependencies (MVDs) and 4NF, Join Dependencies (JDs) and 5NF and Domain Key Normal Formal (DKNF or 6NF), Inclusion Dependencies, Loss-Less Join Decompositions.

# **UNIT-IV** Transaction Processing and Recovery Concept

8 Hours

Transaction system, Testing of serializability, Serializability of schedules, Conflict &View serializable schedule, Recoverability, Recovery from transaction failures, Log based recovery, Checkpoints, Deadlock handling.

Control Concurrency Techniques: Concurrency Control, Locking Techniques for concurrency control, Time stamping protocols for concurrency control, Validation-based protocol, Multiple granularity, Multi version schemes, Recovery with concurrent transaction, Case study of Oracle.

Distributed Database: -Introduction Distributed Database, Centralized and Distributed System Database System.

# **UNIT-V** Introduction No-SQL with cloud Database

8 Hours

Definition of NoSQL, History of NoSQL and Different NoSQL products, Exploring Mongo DB, Interfacing and Interacting with NoSQL, NoSQL Storage Architecture, CRUD operations with MongoDB, Querying, Modifying and Managing NoSQL Data stores, Indexing and ordering datasets(MongoDB).

Cloud database: - Introduction of Cloud database, NoSQL with Cloud Database, Introduction to Real time Database.

**Course outcome:** After completion of this course students will be able to:

| CO 1 | Analyze database used to solve real world and complex problem and design the     |        |  |
|------|----------------------------------------------------------------------------------|--------|--|
|      | ER, EER Model.                                                                   |        |  |
| CO 2 | Analyze and apply Structured Query Language (SQL) or Procedural Query            | K4,K3  |  |
|      | Language (PL/SQL) to solve the complex queries. Implement relational model,      |        |  |
|      | integrity constraints.                                                           |        |  |
| CO 3 | Design and implement database for storing, managing data efficiently by applying | K6     |  |
|      | the Normalization process on the database.                                       |        |  |
| CO 4 | Synthesize the concepts of transaction management, concurrency control and       | K5     |  |
|      | recovery.                                                                        |        |  |
| CO 5 | Understand and implement the concepts of NoSQL with cloud database.              | K2, K5 |  |
|      |                                                                                  |        |  |

#### **Text books:**

- 1) Korth, Silbertz, Sudarshan," Database System Concepts", Seventh Edition, McGraw Hill.
- 2) Elmasri, Navathe, "Fundamentals of Database Systems", Seventh Edition, Addision Wesley.
- 3) Ivan Bayross "SQL,PL/SQL The programming language Oracle, Forth Edition, BPB Publication.

#### **Reference Books:**

- 1) Thomas Cannolly and Carolyn Begg, "Database Systems: A Practical Approach to Design, Implementation and Management", Third Edition, Pearson Education, 2007.
- 2) Raghu Ramakrishan and Johannes Gehrke "Database Management Systems" Third Edition, McGraw-Hill.
- 3) NoSQL and SQL Data Modeling: Bringing Together Data, Semantics, and Software First Edition by Ted Hills.
- 4) Brad Dayley "NoSQL with MongoDB in 24 Hours" First Edition, Sams Publisher.

# **NPTEL/ Youtube/ Faculty Video Link:**

| Unit 1 | https://www.youtube.com/watch?v=TlbJk78TqYY    |
|--------|------------------------------------------------|
|        | http://www.nptelvideos.com/lecture.php?id=6472 |
|        | http://www.nptelvideos.com/lecture.php?id=6473 |
| Unit 2 | http://www.nptelvideos.com/lecture.php?id=6474 |
|        | http://www.nptelvideos.com/lecture.php?id=6475 |
|        | http://www.nptelvideos.com/lecture.php?id=6476 |
|        | http://www.nptelvideos.com/lecture.php?id=6477 |
|        | http://www.nptelvideos.com/lecture.php?id=6478 |
|        | http://www.nptelvideos.com/lecture.php?id=6479 |
|        | http://www.nptelvideos.com/lecture.php?id=6480 |
|        | http://www.nptelvideos.com/lecture.php?id=6481 |
| Unit 3 | http://www.nptelvideos.com/lecture.php?id=6484 |
|        | http://www.nptelvideos.com/lecture.php?id=6485 |
|        | http://www.nptelvideos.com/lecture.php?id=6486 |
|        | http://www.nptelvideos.com/lecture.php?id=6487 |
|        | http://www.nptelvideos.com/lecture.php?id=6493 |
|        | http://www.nptelvideos.com/lecture.php?id=6495 |
|        | http://www.nptelvideos.com/lecture.php?id=6496 |
|        | http://www.nptelvideos.com/lecture.php?id=6497 |
| Unit 4 | http://www.nptelvideos.com/lecture.php?id=6499 |
|        | http://www.nptelvideos.com/lecture.php?id=6500 |
|        | http://www.nptelvideos.com/lecture.php?id=6501 |
|        | http://www.nptelvideos.com/lecture.php?id=6502 |
|        | http://www.nptelvideos.com/lecture.php?id=6503 |
|        | http://www.nptelvideos.com/lecture.php?id=6504 |

|        | http://www.nptelvideos.com/lecture.php?id=6505        |
|--------|-------------------------------------------------------|
|        | http://www.nptelvideos.com/lecture.php?id=6506        |
|        | http://www.nptelvideos.com/lecture.php?id=6508        |
|        | http://www.nptelvideos.com/lecture.php?id=6509        |
|        | http://www.nptelvideos.com/lecture.php?id=6514        |
|        | http://www.nptelvideos.com/lecture.php?id=6516        |
|        | http://www.nptelvideos.com/lecture.php?id=6517        |
|        | http://www.nptelvideos.com/lecture.php?id=6518        |
|        | http://www.nptelvideos.com/lecture.php?id=6519        |
| Unit 5 | http://www.nptelvideos.com/lecture.php?id=6516        |
| Omt 3  | http://www.nptelvideos.com/lecture.php?id=6517        |
|        | http://www.nptelvideos.com/lecture.php?id=6518        |
|        | http://www.nptelvideos.com/lecture.php?id=6519        |
|        | https://www.youtube.com/watch?v=2yQ9TGFpDuM           |
|        | Import www.joutuoolooms water : = 2j Q / 1 Of p2 airi |

| B. TECH. THIRD YEAR                                                            |                                                                                                    |                   |        |  |
|--------------------------------------------------------------------------------|----------------------------------------------------------------------------------------------------|-------------------|--------|--|
| <b>Course Code</b>                                                             | AMICSE0554                                                                                                    | LTP               | Credit |  |
| <b>Course Title</b>                                                            | COMPILER DESIGN LAB                                                                                                    | 0 0 2             | 1      |  |
| List of Experi                                                                 | ments:                                                                                                    |                   |        |  |
| Sr. No.                                                                        | Name of Experiment                                                                                                    |                   | CO     |  |
| 1.                                                                             | Develop a lexical analyzer to recognize few patterns in C. constants, comments, operators etc.).                             | (Ex. identifiers, | CO1    |  |
| 2.                                                                             | Design a lexical analyzer for given language and the lexical ignore redundant spaces, tabs and new lines.                    | analyzer should   | CO1    |  |
| 3.                                                                             | Write a C program to test whether a given identifier is valid or                                                             | not.              | CO1    |  |
| 4.                                                                             | Implementation of recursive descent parser.                                                                                  |                   | CO2    |  |
| 5.                                                                             | Implementation of a Lexical Analyzer using LEX.                                                                              |                   | CO1    |  |
| 6.                                                                             | Implementation of a parser for an expression grammar using L                                                                 | EX and YACC.      | CO2    |  |
| 7.                                                                             | Generate three address codes for a simple program using LEX                                                                  | and YACC.         | CO3    |  |
| 8.                                                                             | Generate and populate appropriate Symbol Table.                                                                              |                   | CO4    |  |
| 9.                                                                             | 9. Implementation of simple code optimization techniques (Constant folding, Strength reduction and Algebraic transformation) |                   | CO5    |  |
| 10.                                                                            | Generate an appropriate Target Code from the given in assuming suitable processor details.                                   | termediate code   | CO5    |  |
| Lab Course O                                                                   | utcome: After the completions of this course students will be al                                                             | ole               |        |  |
| CO 1                                                                           | Design Lexical analyzer for given language using C and LEX                                                                   | tools             | K2     |  |
| CO 2                                                                           | Design and convert BNF rules into YACC form to generate va                                                                   | rious parsers.    | K2,K4  |  |
| CO 3                                                                           | Generate machine code from the intermediate code forms                                                                       |                   | К3     |  |
| CO 4                                                                           | CO 4 Implement Symbol table                                                                                                  |                   | K6     |  |
| CO 5 Implement the back end of the compiler which takes the three address code |                                                                                                    | K6,K2             |        |  |

|                     | B. TECH THIRD YEAR                                                                                                    |          |
|---------------------|----------------------------------------------------------------------------------------------------|----------|
| <b>Course Code</b>  | AMICSE0555 L T P                                                                                                    | Credit   |
| <b>Course Title</b> | WEB TECHNOLOGY LAB 0 0 2                                                                                                    | 1        |
| List of Experi      | ments:                                                                                                    | <u> </u> |
| Sr. No.             | Name of Experiment                                                                                                    | CO       |
| 1.                  | Write HTML program to display your CV in navigator, your Institute website, Department Website and Tutorial website for specific subject.               | CO2      |
| 2.                  | Write a program in XML for creation of DTD, which specifies set of rules. Create a style sheet in CSS/ XSL & display the document in internet explorer. | CO2      |
| 3.                  | Write a program to show the use of XML Schema.                                                                                                    | CO2      |
| 4.                  | Write a CSS program to show use of Inline, Internal and External CSS.                                                                                   | CO3      |
| 5.                  | Write a program for CSS Box Model.                                                                                                    | CO3      |
| 6.                  | Write a program to show the use of Bootstrap components and Grid System                                                                                 | CO3      |
| 7.                  | Write HTML program to design Registration form and Validate it using JavaScript.                                                                        | CO1,C0   |
| 8.                  | Write JavaScript program to show the use of Dialogue Boxes i.e. Alert, Confirm and Prompt Boxes.                                                        | CO4      |
| 9.                  | Write a program to show various types of JavaScript Events.                                                                                             | CO4      |
| 10.                 | Write a program in PHP to find the factorial of given number.                                                                                           | CO5      |
| 11.                 | Write a program in PHP to perform file handling.                                                                                                    | CO5      |
| 12.                 | Write a PHP program to show the use of Session & Cookies.                                                                                               | CO5      |
| Lab Course O        | <b>utcome:</b> After completion of this course students will be able to                                                                                 | _        |
| CO 1                | Implementing the concepts and creating pages of HTML                                                                                                    | К3       |
| CO 2                | Implementing the concepts and creating HTML and XML pages.                                                                                              | K3, K6   |
| CO 3                | Implementing the concepts of CSS and Bootstrap and Creation of various types of style sheets.                                                           | K3, K6   |
| CO 4                | Implementing JavaScript and creating Client Side Pages with functionalities.                                                                            | K3, K6   |
| CO 5                | Implementing the concepts of PHP and creating Server Side Pages.                                                                                        | K3, K6   |

| 1. Installing ORACLE/MYSQL/NOSQL. 2. Creating Entity-Relationship Diagram using case tools with Identifying (entities, attributes, keys and relationships between entities, cardinalities, generalization, specialization etc.) 3. I. Implement DDL commands - Create, Alter, Drop etc. II. Implement DDL commands - Insert, Select, Update, Delete 4. I. Implement TCL commands- Rollback, Commit, Save point III. Implement different type key: - Primary Key, Foreign Key and Unique etc. 5. Converting ER Model to Relational Model (Represent entities and relationships in Tabular form, Represent attributes as columns, identifying keys). 7. Practice Queries using COUNT, SUM, AVG, MAX, MIN, GROUP BY, HAVING, VIEWS Creation and Dropping. 7. Practicing Queries using COUNT, SUM, AVG, MAX, MIN, GROUP BY, HAVING, VIEWS Creation and Dropping. 8. Practicing Sub queries (Nested, Correlated) and Joins (Inner, Outer and Equi). 9. Practicing Sub queries (Nested, Correlated) and Joins (Inner, Outer and Equi). 10. Procedures- Creation of Stored Procedures, Execution of Procedure, and Modification of Procedures 11. Cursors- Declaring Cursor, Opening Cursor, Fetching the data, closing the cursor. 12. Study of Open Source NOSQL Database: MongoDB (Installation, Basic CRUD operations, Execution) 13. Design and Develon Moneo DB Oueries usins CRUD operations. (Use CRUD operations, Execution) 14. Implement aggregation and indexing with suitable example using MongoDB. COS operations, Execution) 15. Mini project (Design & Development of Data and Application) for following: 16. Inventory Control System. 17. Orbital Management System. 18. Orbital Management System. 19. Web Based User Identification System. 19. Web Based User Identification System. 20. Hospital Management System. 31. Design and implementhe ER, EER model to solve the real-world problem and transform an information model into a relational database schema and to use a data. 32. CO2 33. Formulate and evaluate query using SQL solutions to a broad range of query and data update problems.         |                             | B. TECH. THIRD YEAR                                                                                                    |                   |          |  |  |
|----------------------------------------------------------------------------------------------------|-----------------------------|----------------------------------------------------------------------------------------------------|-------------------|----------|--|--|
| Sr. No.   Name of Experiment   CO                                                                                                    | Course Code AMICSE0556 L TP |                                                                                                    |                   |          |  |  |
| Sr. No.   Name of Experiment   CO   1.   Installing ORACLE/ MYSQL/NOSQL.   COI   2.   Creating Entity-Relationship Diagram using case tools with Identifying (entities, attributes, keys and relationships between entities, cardinalities, generalization, specialization etc.)     3.   I.   Implement DDL commands Create, Alter, Drop etc.   Implement DML commands - Insert, Select, Update, Delete   II.   Implement DML commands - Insert, Select, Update, Delete   II.   Implement TCL commands- Grant and Revoke   COI   III.   Implement different type key: Primary Key, Foreign Key and Unique etc.     5.   Converting ER Model to Relational Model (Represent entities and relationships in Tabular form, Represent attributes as columns, identifying keys).     6.   Practice Queries using COUNT, SUM, AVG, MAX, MIN, GROUP BY, HAVING, VIEWS Creation and Dropping.   COI   NTERSECT, CONSTRAINTS etc.   CONSTRAINTS etc.   COI   NTERSECT, CONSTRAINTS etc.   COI   NTERSECT, CONSTRAINTS etc.   COI   Practicing Oueries using ANY, ALL, IN, EXISTS, NOT EXISTS, UNION, INTERSECT, CONSTRAINTS etc.   COI   Practicing on Triggers - creation of trigger, Insertion using trigger, Deletion using trigger, Deletion using trigger, Deletion of Stored Procedures, Execution of Procedure, and Modification of Procedures.   COI   Cursors - Declaring Cursor, Opening Cursor, Fetching the data, closing the cursor.   COI   Cursors - Declaring Cursor, Opening Cursor, Fetching the data, closing the cursor.   COI   Cursors - Declaring Cursor, Opening Cursor, Fetching the data, closing the cursor.   COI   Cursors - Declaring Cursor, Opening Cursor, Fetching the data, closing the cursor.   COI   Cursors - Declaring Cursor, Opening Cursor, Fetching the data, closing the cursor.   COI   Cursors - Declaring Cursor, Opening Cursor, Fetching the data, closing the cursor.   COI   Cursors - Declaring Cursor, Opening Cursor, Fetching the data, closing the cursor.   COI   Cursors - Declaring Cursor, Opening Cursor, Fetching the data, closing the cursor.   COI   Cursors - Declar | Course '                    | Course Title DATABASE MANAGEMENT SYSTEMS LAB 0 0 2                                                                                                    |                   |          |  |  |
| 1. Installing ORACLE/MYSQL/NOSQL. 2. Creating Entity-Relationship Diagram using case tools with Identifying (entities, attributes, keys and relationships between entities, cardinalities, generalization, specialization etc.) 3. I. Implement DDL commands - Create, Alter, Drop etc. II. Implement DDL commands - Insert, Select, Update, Delete 4. I. Implement DCL commands- Rollback, Commit, Save point III. Implement ifferent type key: - Primary Key, Foreign Key and Unique etc. 5. Converting ER Model to Relational Model (Represent entities and relationships in Tabular form, Represent attributes as columns, identifying keys). 6. Practice Queries using COUNT, SUM, AVG, MAX, MIN, GROUP BY, HAVING, VIEWS Creation and Dropping. 7. Practicing Queries using COUNT, SUM, AVG, MAX, MIN, GROUP BY, HAVING, VIEWS Creation and Dropping. 8. Practicing Sub queries (Nested, Correlated) and Joins (Inner, Outer and Equi). 9. Practicing on Triggers - creation of trigger, Insertion using trigger, Deletion using trigger, Updating using trigger 10. Procedures- Creation of Stored Procedures, Execution of Procedure, and Modification of Procedures 11. Cursors- Declaring Cursor, Opening Cursor, Fetching the data, closing the cursor. 12. Study of Open Source NOSOL Databases: MoneoDB (Installation, Basic CRUD operations, Execution) 13. Design and Develop Mongo DB Oueries using CRUD operations. (Use CRUD operations, Execution) 14. Implement aggregation and indexing with suitable example using MongoDB. COS operations, Execution of Procedures of Procedures of Procedures using CRUD operations. (Use CRUD operations, Execution) 15. Mini project (Design & Development of Data and Application) for following: - 16. Implement aggregation and indexing with suitable example using MongoDB. COS operations Execution Security. 18. Implement DEA, EER model to solve the real-world problem and transform an information model into a relational database schema and to use a data.  18. CO2 Formulate and evaluate query using SQL solutions to a broad range of query and dat | List of E                   | xperiments:                                                                                                    |                   |          |  |  |
| 1. Installing ORACLE/MYSQL/NOSQL. 2. Creating Entity-Relationship Diagram using case tools with Identifying (entities, attributes, keys and relationships between entities, cardinalities, generalization, specialization etc.) 3. I. Implement DDL commands - Create, Alter, Drop etc. II. Implement DDL commands - Insert, Select, Update, Delete 4. I. Implement TCL commands- Rollback, Commit, Save point III. Implement ifferent type key: - Frimary Key, Foreign Key and Unique etc. 5. Converting ER Model to Relational Model (Represent entities and relationships in Tabular form, Represent attributes as columns, identifying keys). 6. Practice Queries using COUNT, SUM, AVG, MAX, MIN, GROUP BY, HAVING, VIEWS Creation and Dropping. 7. Practicing Queries using COUNT, SUM, AVG, MAX, MIN, GROUP BY, HAVING, VIEWS Creation and Dropping. 8. Practicing Queries using ANY, ALL, IN, EXISTS, NOT EXISTS, UNION, INTERSECT, CONSTRAINTS etc. 8. Practicing Sub queries (Nested, Correlated) and Joins (Inner, Outer and Equi). 9. Practicing on Triggers - creation of trigger, Insertion using trigger, Deletion using trigger, Updating using trigger, Updating using trigger. 10. Procedures- Creation of Stored Procedures, Execution of Procedure, and Modification of Procedures 11. Cursors- Declaring Cursor, Opening Cursor, Fetching the data, closing the cursor. 12. Study of Open Source NOSQL Databases: MongoDB (Installation, Basic CRUD operations, Execution) 13. Design and Develon Mongo DB Oueries using CRUD operations. (Use CRUD operations, Execution) 14. Implement aggregation and indexing with suitable example using MongoDB. COS operations, Execution of Procedure operations, Execution) 15. Mini project (Design & Development of Data and Application) for following: - 16. Mini project (Design & Development of Data and Application) for following: - 17. Mini project (Design & Development of Data and Application) for following: - 18. Implement aggregation and indexing with suitable example using MongoDB. 19. Mailway Reservation System. 19. Web Based User Id | Sr. No.                     | Name of Experiment                                                                                                    |                   | CO       |  |  |
| attributes, keys and relationships between entities, cardinalities, generalization, specialization etc.)  3. I. Implement DDL commands - Create, Alter, Drop etc. II. Implement DML commands - Grant and Revoke II. Implement DCL commands- Grant and Revoke II. Implement TCL commands- Grant and Revoke III. Implement different type key: - Primary Key, Foreign Key and Unique etc.  5. Converting ER Model to Relational Model (Represent entities and relationships in Tabular form, Represent attributes as columns, identifying keys).  6. Practice Queries using COUNT, SUM, AVG, MAX, MIN, GROUP BY, HAVING, VIEWS Creation and Dropping.  7. Practicing Queries using ANY, ALL, IN, EXISTS, NOT EXISTS, UNION, INTERSECT, CONSTRAINTS etc.  8. Practicing Sub queries (Nested, Correlated) and Joins (Inner, Outer and Equi).  9. Practicing on Triggers - creation of trigger, Insertion using trigger, Deletion using trigger, Updating using trigger, Updating using trigger, Deletion using trigger, Updating using trigger.  10. Procedures- Creation of Stored Procedures, Execution of Procedure, and Modification of Procedures.  11. Cursors- Declaring Cursor, Opening Cursor, Fetching the data, closing the cursor.  12. Study of Open Source NOSOL Database: MongoDB (Installation, Basic CRUD operations, Execution)  13. Design and Develop Mongo DB Oueries using CRUD operations, (Use CRUD operations, Execution)  14. Implement aggregation and indexing with suitable example using MongoDB.  15. Mini project (Design & Development of Data and Application) for following: -  a) Inventory Control System.  b) Material Requirement Processing.  c) Hospitial Management System.  d) Railway Reservation System.  e) Personal Information System.  h) Hotel Management System.  h) Hotel Management System.  h) Hotel Management System.  b) Based User Identification System.  c) Pirmetable Management System.  h) Hotel Management System.  h) Hotel Management System.  10. Design and implementthe ER, EER model to solve the real-world problem and transform an information model into | 1.                          |                                                                                                    |                   | CO1      |  |  |
| II. Implement DML commands- Insert, Select, Update, Delete   CO2                                                                                                    | 2.                          | attributes, keys and relationships between entities, cardinalities, generalized                                                                                                    |                   | CO1      |  |  |
| 4. I. Implement DCL commands-Grant and Revoke II. Implement TCL commands- Rollback, Commit, Save point III. Implement different type key: -Primary Key, Foreign Key and Unique etc.  5. Converting ER Model to Relational Model (Represent entities and relationships in Tabular form, Represent attributes as columns, identifying keys).  6. Practice Queries using COUNT, SUM, AVG, MAX, MIN, GROUP BY, HAVING, VIEWS Creation and Dropping.  7. Practicing Queries using ANY, ALL, IN, EXISTS, NOT EXISTS, UNION, INTERSECT, CONSTRAINTS etc.  8. Practicing Sub queries (Nested, Correlated) and Joins (Inner, Outer and Equi).  9. Practicing on Triggers - creation of trigger, Insertion using trigger, Deletion using trigger, Updating using trigger  10. Procedures- Creation of Stored Procedures, Execution of Procedure, and Modification of Procedure  11. Cursors- Declaring Cursor, Opening Cursor, Fetching the data, closing the cursor.  12. Study of Open Source NOSQL Database: MongoDB (Installation, Basic CRUD operations, Execution)  13. Design and Develop Mongo DB Queries using CRUD operations. (Use CRUD operations, SAVE method, logical operators)  14. Implement aggregation and indexing with suitable example using MongoDB.  15. Mini project (Design & Development of Data and Application) for following:  16. Implement aggregation and indexing with suitable example using MongoDB.  17. One operations, Execution of the state of the processing of Hospital Management System.  18. One operations of the processing of Data and Application of the state of the processing of Hospital Management System.  19. The process of the processing of Data and Application of the processing of Hospital Management System.  10. Design and implemented ER, EER model to solve the real-world problem and transform of the processing and implement the ER, EER model to solve the real-world problem and transform an information model into a relational database schema and to use a data.  12. Formulate and evaluate query using SQL solutions to a broad range of query and data | 3.                          | I. Implement DDL commands –Create, Alter, Drop etc.                                                                                                    |                   | CO2      |  |  |
| 5. Converting ER Model to Relational Model (Represent entities and relationships in Tabular form, Represent attributes as columns, identifying keys).  6. Practice Queries using COUNT, SUM, AVG, MAX, MIN, GROUP BY, HAVING, VIEWS Creation and Dropping.  7. Practicing Queries using ANY, ALL, IN, EXISTS, NOT EXISTS, UNION, INTERSECT, CONSTRAINTS etc.  8. Practicing Sub queries (Nested, Correlated) and Joins (Inner, Outer and Equi).  9. Practicing on Triggers - creation of trigger, Insertion using trigger, Deletion using trigger, Updating using trigger  10. Procedures- Creation of Stored Procedures, Execution of Procedure, and Modification of Procedure and Procedure of Procedure, Execution of Procedure, and Modification of Procedure and Interval and Procedure of Procedure, and Modification of Procedure and Interval and Procedure of Procedure, Execution of Procedure, and Modification of Procedure and Interval and Procedure of Procedure, Execution of Procedure, and Modification of Procedure and Interval and Procedure and Interval and Interval And Interval And Interval And In | 4.                          | <ul><li>I. Implement DCL commands-Grant and Revoke</li><li>II. Implement TCL commands- Rollback, Commit, Save point</li></ul>                                                                                                    | nique etc.        | CO2      |  |  |
| VIEWS Creation and Dropping.  7. Practicing Queries using ANY, ALL, IN, EXISTS, NOT EXISTS, UNION, INTERSECT, CONSTRAINTS etc.  8. Practicing Sub queries (Nested, Correlated) and Joins (Inner, Outer and Equi).  9. Practicing on Triggers - creation of trigger, Insertion using trigger, Deletion using trigger, Updating using trigger, Updating using trigger, Deletion using trigger, Updating using trigger, Updating using trigger, Deletion using trigger, Updating using trigger, Updating using trigger, Deletion using trigger, Updating using trigger, Deletion using trigger, Updating using trigger, Deletion using trigger, Updating using trigger, Deletion using trigger, Updating using trigger, Deletion using trigger, Updating using trigger, Deletion using trigger, Updating using trigger, Deletion using trigger, Updating using trigger, Deletion using trigger, Updating using trigger, Deletion using trigger, Deletion of Procedures, Execution of Procedure, and Modification Code of Procedure, and Modification Code of Procedure, and Modification, Security and Modification, Boate using Modification, Code of Procedure, and Modification Code of Procedure, Execution of Procedure, and Modification, Boate using trigger, Deletion using trigger, Deletion using trigger.  Code of Procedure and Modification  | 5.                          | Converting ER Model to Relational Model (Represent entities and relatio Tabular form, Represent attributes as columns, identifying keys).                                                                                                    | nships in         | CO1, CO2 |  |  |
| INTERSECT, CONSTRAINTS etc.  8. Practicing Sub queries (Nested, Correlated) and Joins (Inner, Outer and Equi).  9. Practicing on Triggers - creation of trigger, Insertion using trigger, Deletion using trigger. Updating using trigger  10. Procedures- Creation of Stored Procedures, Execution of Procedure, and Modification of Procedure  11. Cursors- Declaring Cursor, Opening Cursor, Fetching the data, closing the cursor.  12. Study of Open Source NOSQL Database: MongoDB (Installation, Basic CRUD operations, Execution)  13. Design and Develop Mongo DB Oueries using CRUD operations. (Use CRUD operations, SAVE method, logical operators)  14. Implement aggregation and indexing with suitable example using MongoDB.  15. Mini project (Design & Development of Data and Application) for following: - a) Inventory Control System. b) Material Requirement Processing. c) Hospital Management System. d) Railway Reservation System. e) Personal Information System. f) Web Based User Identification System. g) Timetable Management System. h) Hotel Management System  Lab Course Outcome: After completion of this course students will be able to  CO 1 Design and implementthe ER, EER model to solve the real-world problem and transform an information model into a relational database schema and to use a data.  CO 2 Formulate and evaluate query using SQL solutions to a broad range of query and data update problems.                                                                                                    |                             | VIEWS Creation and Dropping.                                                                                                    |                   | CO2      |  |  |
| 9. Practicing on Triggers - creation of trigger, Insertion using trigger, Deletion using trigger, Updating using trigger  10. Procedures- Creation of Stored Procedures, Execution of Procedure, and Modification of Procedure  11. Cursors- Declaring Cursor, Opening Cursor, Fetching the data, closing the cursor.  12. Study of Open Source NOSQL Database: MongoDB (Installation, Basic CRUD operations, Execution)  13. Design and Develop Mongo DB Queries using CRUD operations. (Use CRUD operations, SAVE method, logical operators)  14. Implement aggregation and indexing with suitable example using MongoDB.  15. Mini project (Design & Development of Data and Application) for following: - a) Inventory Control System. b) Material Requirement Processing. c) Hospital Management System. d) Railway Reservation System. e) Personal Information System. f) Web Based User Identification System. g) Timetable Management System h) Hotel Management System  Lab Course Outcome: After completion of this course students will be able to  CO 1 Design and implementthe ER, EER model to solve the real-world problem and transform an information model into a relational database schema and to use a data.  CO 2 Formulate and evaluate query using SQL solutions to a broad range of query and data update problems.                                                                                                    | 7.                          |                                                                                                    |                   | CO2      |  |  |
| trigger, Updating using trigger  10. Procedures- Creation of Stored Procedures, Execution of Procedure, and Modification of Procedure  11. Cursors- Declaring Cursor, Opening Cursor, Fetching the data, closing the cursor.  12. Study of Open Source NOSQL Database: MongoDB (Installation, Basic CRUD operations, Execution)  13. Design and Develop Mongo DB Oueries using CRUD operations. (Use CRUD operations, SAVE method, logical operators)  14. Implement aggregation and indexing with suitable example using MongoDB. COS a) Inventory Control System.  b) Material Requirement Processing. c) Hospital Management System. d) Railway Reservation System. e) Personal Information System. f) Web Based User Identification System. g) Timetable Management System. h) Hotel Management System. h) Hotel Management System  CO 1 Design and implementthe ER, EER model to solve the real-world problem and transform an information model into a relational database schema and to use a data.  CO 2 Formulate and evaluate query using SQL solutions to a broad range of query and data update problems.                                                                                                    | 8.                          |                                                                                                    |                   | CO2      |  |  |
| 11. Cursors- Declaring Cursor, Opening Cursor, Fetching the data, closing the cursor.  12. Study of Open Source NOSQL Database: MongoDB (Installation, Basic CRUD operations, Execution)  13. Design and Develop Mongo DB Oueries using CRUD operations. (Use CRUD operations, SAVE method, logical operators)  14. Implement aggregation and indexing with suitable example using MongoDB. COS Mini project (Design & Development of Data and Application) for following: - a) Inventory Control System. b) Material Requirement Processing. c) Hospital Management System. d) Railway Reservation System. e) Personal Information System. f) Web Based User Identification System. g) Timetable Management System. h) Hotel Management System h) Hotel Management System  CO 1 Design and implementthe ER, EER model to solve the real-world problem and transform an information model into a relational database schema and to use a data.  CO 2 Formulate and evaluate query using SQL solutions to a broad range of query and data update problems.                                                                                                    |                             | trigger, Updating using trigger                                                                                                    |                   | CO4      |  |  |
| 12. Study of Open Source NOSQL Database: MongoDB (Installation, Basic CRUD operations, Execution)  13. Design and Develop Mongo DB Queries using CRUD operations. (Use CRUD operations, SAVE method, logical operators)  14. Implement aggregation and indexing with suitable example using MongoDB. COS Mini project (Design & Development of Data and Application) for following: - a) Inventory Control System. b) Material Requirement Processing. c) Hospital Management System. d) Railway Reservation System. e) Personal Information System. f) Web Based User Identification System. g) Timetable Management System. h) Hotel Management System  Lab Course Outcome: After completion of this course students will be able to  CO 1 Design and implementthe ER, EER model to solve the real-world problem and transform an information model into a relational database schema and to use a data.  CO 2 Formulate and evaluate query using SQL solutions to a broad range of query and data update problems.                                                                                                    |                             | of Procedure                                                                                                    |                   | CO4      |  |  |
| 13. Design and Develop Mongo DB Queries using CRUD operations. (Use CRUD operations, SAVE method, logical operators)  14. Implement aggregation and indexing with suitable example using MongoDB.  15. Mini project (Design & Development of Data and Application) for following: - a) Inventory Control System. b) Material Requirement Processing. c) Hospital Management System. d) Railway Reservation System. e) Personal Information System. f) Web Based User Identification System. g) Timetable Management System. h) Hotel Management System  Lab Course Outcome: After completion of this course students will be able to  CO 1 Design and implementthe ER, EER model to solve the real-world problem and transform an information model into a relational database schema and to use a data.  CO 2 Formulate and evaluate query using SQL solutions to a broad range of query and data update problems.                                                                                                    |                             |                                                                                                    |                   |          |  |  |
| operations, SAVE method, logical operators)  14. Implement aggregation and indexing with suitable example using MongoDB. COS  15. Mini project (Design & Development of Data and Application) for following: - a) Inventory Control System. b) Material Requirement Processing. c) Hospital Management System. d) Railway Reservation System. e) Personal Information System. f) Web Based User Identification System. g) Timetable Management System. h) Hotel Management System  Lab Course Outcome: After completion of this course students will be able to  CO 1 Design and implementthe ER, EER model to solve the real-world problem and transform an information model into a relational database schema and to use a data.  CO 2 Formulate and evaluate query using SQL solutions to a broad range of query and data update problems.                                                                                                    |                             | operations, Execution)                                                                                                    |                   |          |  |  |
| 15.   Mini project (Design & Development of Data and Application) for following: -   a) Inventory Control System.   b) Material Requirement Processing.   c) Hospital Management System.   d) Railway Reservation System.   e) Personal Information System.   f) Web Based User Identification System.   g) Timetable Management System.   h) Hotel Management System.   h) Hotel Management System    CO 1                                                                                                    |                             | operations, SAVE method, logical operators)                                                                                                    | `                 |          |  |  |
| a) Inventory Control System. b) Material Requirement Processing. c) Hospital Management System. d) Railway Reservation System. e) Personal Information System. f) Web Based User Identification System. g) Timetable Management System. h) Hotel Management System  Lab Course Outcome: After completion of this course students will be able to  CO 1 Design and implementthe ER, EER model to solve the real-world problem and transform an information model into a relational database schema and to use a data.  CO 2 Formulate and evaluate query using SQL solutions to a broad range of query and data update problems.                                                                                                    |                             |                                                                                                    |                   |          |  |  |
| h) Hotel Management System  Lab Course Outcome: After completion of this course students will be able to  CO 1 Design and implement ER, EER model to solve the real-world problem and transform an information model into a relational database schema and to use a data.  CO 2 Formulate and evaluate query using SQL solutions to a broad range of query and data update problems.                                                                                                    | 15.                         | <ul> <li>a) Inventory Control System.</li> <li>b) Material Requirement Processing.</li> <li>c) Hospital Management System.</li> <li>d) Railway Reservation System.</li> <li>e) Personal Information System.</li> <li>f) Web Based User Identification System.</li> </ul> | ing: -            | COI      |  |  |
| CO 1 Design and implement the ER, EER model to solve the real-world problem and transform an information model into a relational database schema and to use a data.  CO 2 Formulate and evaluate query using SQL solutions to a broad range of query and data update problems.  K6                                                                                                    |                             | e v                                                                                                    |                   |          |  |  |
| an information model into a relational database schema and to use a data.  CO 2 Formulate and evaluate query using SQL solutions to a broad range of query and data update problems.                                                                                                    | Lab Co                      | urse Outcome: After completion of this course students will be able to                                                                                                    |                   |          |  |  |
| CO 2 Formulate and evaluate query using SQL solutions to a broad range of query and data update problems.                                                                                                    | CO 1                        |                                                                                                    |                   | K6       |  |  |
| CO 3 Apply and create PL/SOL blocks, procedure functions, packages and triggers, cursors K3. F                                                                                                    | CO 2                        | Formulate and evaluate query using SQL solutions to a broad range of                                                                                                    |                   | K6       |  |  |
| rr-/                                                                                                    | CO 3                        | Apply and create PL/SQL blocks, procedure functions, packages and to                                                                                                    | riggers, cursors. | K3, K6   |  |  |

| CO 4 | Analyze entity integrity, referential integrity, key constraints, and domain constraints on database. | K4 |
|------|----------------------------------------------------------------------------------------------------|----|
| CO5  | Demonstrate understanding of MongoDB and its query operations.                                        | К3 |

| B. TECH. THIRD YEAR (ELECTIVE-I) |                                 |       |         |
|----------------------------------|---------------------------------|-------|---------|
| Course code                      | AMICSAI0514                     | LTP   | Credits |
| Course title                     | INTRODUCTION TO CLOUD COMPUTING | 3 0 0 | 3       |

**Course objective:** To provide the comprehensive knowledge of Cloud Computing concepts, technologies, and applications by introducing and researching state-of-the-art in Cloud Computing fundamental issues, technologies, applications and implementations.

Pre-requisites: Adequate knowledge of Basics of Computers, networking and client server concept.

### **Course Contents / Syllabus**

#### UNIT-I CLOUD COMPUTING AND ITS INFRASTRUCTURE 8 Hours

Introduction to Cloud Computing, Definition of Cloud, Evolution of Cloud Computing, Underlying Principles of Parallel and Distributed Computing, Cloud Characteristics, Scalability & Elasticity in Cloud, On-demand Provisioning, EC2 Instances and its types, Cloud economics.

#### UNIT-II CLOUD VIRTUALIZATION BASICS

8 Hours

Service Oriented Architecture, REST, Systems of Systems, Web Services, Publish Subscribe Model, Basics of Virtualization, Types of Virtualizations, Implementation Levels of Virtualization, Virtualization Structures, Tools and Mechanisms, Virtualization of CPU, Memory – I/O Devices, Virtualization Support and Disaster Recovery, networking fundamentals.

# UNIT-III CLOUD COMPUTING REFERENCE ARCHITECTURES

8 Hours

Layered Cloud Architecture Design, NIST Cloud Computing Reference Architecture, Public, Private and Hybrid Clouds – laaS – PaaS – SaaS, Introduction to Cloud Computing Reference Architecture (CCRA), Benefits of CCRA, Architecture Overview – The conceptual Reference Model, Cloud Consumer, Cloud provider, Cloud Auditor, Cloud carrier, Scope of control between Provider and Consumer.

# UNIT-IV COMPONENTS OF CLOUD ARCHITECTURE

8 Hours

CCRA: Architectural Components – Service deployment, Service Orchestration, Cloud Service Management, Security, Cloud Taxonomy. IBM's Cloud Computing Reference Architecture (CCRA 2.0) – Introduction, Roles, Architectural Elements, CCRA Evolution.

Migration to Cloud Storage, Storage Services, Elastic Block Storage, Elastic File Storage, S3, RDS, DynamoDB, load balancing services.

#### UNIT-V RESOURCE MANAGEMENT & CLOUD SECURITY

8 Hours

Inter Cloud Resource Management, Resource Provisioning and Resource Provisioning Methods, Global Exchange of Cloud Resources, Networking Fundamentals – VPC, Subnets, Routing, Security Groups, DNS, Direct Connect, VPC Endpoints, Security Overview – Cloud Security Challenges, Software-as-a-Service Security, Security Governance, Virtual Machine Security, IAM, Security Standards, VPC.

**Course outcome:** After completion of this course students will be able to:

| CO 1 | Understand the fundamentals of cloud computing and computing techniques.                | K2 |
|------|-----------------------------------------------------------------------------------------|----|
| CO 2 | Understand the concepts of virtualization and service-oriented architecture thoroughly. | K6 |
| CO 3 | Examine various cloud computing architectures available.                                | К3 |

| CO4  | Understand and analyze different components and virtual storage solutions. | K4 |
|------|----------------------------------------------------------------------------|----|
| CO 5 | Analyze the resource provisioning methods and cloud security solutions.    | K5 |

#### **Textbooks:**

- 1. Ritting house, John W., And James F. Ransome, —Cloud Computing: Implementation, Management And Security, CRC Press, 2017.
- 2. Kai Hwang, Geoffrey C. Fox, Jack G. Dongarra, "Distributed And Cloud Computing, From Parallel Processing To The Internet Of Things", Morgan Kaufmann Publishers, 2013.
- 3. Raj kumarBuyya, Christian Vecchiola, S. Thamaraiselvi, —Mastering Cloud Computing, Tata Mcgraw Hill, 2013.

#### **Reference Books:**

- 1. Toby Velte, Anthony Velte, Robert Elsenpeter, "Cloud Computing A Practical Approach, Tata Mcgraw Hill, 2009.
- 2. George Reese, "Cloud Application Architectures: Building Applications And Infrastructure In The Cloud: Transactional Systems For EC2 And Beyond (Theory In Practice), O'Reilly, 2009.

#### Links:

- 1) https://docs.aws.amazon.com/EC2
- 2) https://docs.aws.amazon.com/vpc
- 3) https://docs.aws.amazon.com/vpcEndpoint
- 4) https://docs.aws.amazon.com/S3
- 5) https://docs.aws.amazon.com/Security

|                                                                                                    | B. TECH. THIRD YEAR (ELECTIVE-II)                                                                                                    |                              |                                                                                                    |                                                                                                    |
|----------------------------------------------------------------------------------------------------|----------------------------------------------------------------------------------------------------|------------------------------|----------------------------------------------------------------------------------------------------|----------------------------------------------------------------------------------------------------|
| Course code                                                                                                    | AMICSAI0520 L 7                                                                                                    | ΓΙ                           | P                                                                                                    | Credits                                                                                                    |
| Course title                                                                                                    | CLOUD VIRTUALIZATION 3 (                                                                                                    | 0                            | 0                                                                                                    | 3                                                                                                    |
|                                                                                                    | ctive: The course intends to introduce students to the fundamentals of developing applic clouds such as AWS, AZURE and Google.                                                                                                    | plica                        | ation                                                                                                    | on Cloud,                                                                                                    |
| Pre-requisite this semester.                                                                                                    | es: Adequate knowledge of Basics of Cloud Computing and its architecture covered the                                                                                                    | hroı                         | ugh c                                                                                                    | ourses prior to                                                                                                  |
|                                                                                                    | Course Contents / Syllabus                                                                                                    |                              |                                                                                                    |                                                                                                    |
| UNIT-I                                                                                                    | CLOUD AND VIRTUALIZATION                                                                                                    |                              |                                                                                                    | 8 Hours                                                                                                    |
| Implementation                                                                                                    | es and Virtualization of Clusters Virtualization Structures/Tools and Mechanism Levels of Virtualization, Virtualization of CPU, Memory, and I/O Devices, agement, Virtualization for Data-Centre Automation.                                                                                                    |                              |                                                                                                    |                                                                                                    |
| UNIT-II                                                                                                    | VIRTUALIZATION ARCHITECTURE                                                                                                    |                              |                                                                                                    | 8 Hours                                                                                                    |
|                                                                                                    | i Nelworks. Architectural Design of Combute and Storage Ciouds. Public Cic                                                                                                    | วนส                          | Plat                                                                                                    | forms: GAB.                                                                                                    |
| AWS, and Azu UNIT-III  Building Virtua your Infrastruc CloudFormatio                                                                                                    | Networks, Architectural Design of Compute and Storage Clouds, Public Clore, Inter-cloud Resource Management, Cloud Security and Trust Management.  AWS VIRTUAL INFRASTRUCTURE  al Infrastructure consisting of Servers and Networking, Using Virtual Servers eture: The Command-Line Interface, SDKs, AWS CloudFormation, Auton, Elastic Beanstalk, OPSWORKS, Securing your System: IAM, Security Ground CLOUD STORAGE AND MICRATION SOLUTIONS                                                                                                    | : E                          | C2, I                                                                                                    | 8 Hours Programming Deployment:                                                                                  |
| AWS, and Azu  UNIT-III  Building Virtua your Infrastruc CloudFormatio  UNIT-IV  Storing data in Storing your Date                                                                                                    | AWS VIRTUAL INFRASTRUCTURE  al Infrastructure consisting of Servers and Networking, Using Virtual Serverse sture: The Command-Line Interface, SDKs, AWS CloudFormation, Auton, Elastic Beanstalk, OPSWORKS, Securing your System: IAM, Security Group CLOUD STORAGE AND MIGRATION SOLUTIONS  the cloud, storing your objects: S3 and Glacier, Securing your System: IAM, Security Group at a on Hard Drives: EBS and Instance Store, Using Relational Database Service                                                                                                    | : E0mat                      | C2, Iting VPC                                                                                                    | 8 Hours Programming Deployment:  8 Hours Groups, VPC,                                                            |
| AWS, and Azu UNIT-III  Building Virtua your Infrastruc CloudFormatio UNIT-IV  Storing data in Storing your Da for NoSQL Dat                                                                                                | AWS VIRTUAL INFRASTRUCTURE  al Infrastructure consisting of Servers and Networking, Using Virtual Serverseture: The Command-Line Interface, SDKs, AWS CloudFormation, Autorn, Elastic Beanstalk, OPSWORKS, Securing your System: IAM, Security Groud CLOUD STORAGE AND MIGRATION SOLUTIONS  the cloud, storing your objects: S3 and Glacier, Securing your System: IAM, Security Groud at an Hard Drives: EBS and Instance Store, Using Relational Database Service abase Service: DynamoDB.                                                                                                    | : E0mat                      | C2, Iting VPC                                                                                                    | 8 Hours Programming Deployment:  8 Hours Groups, VPC, Programming                                                |
| AWS, and Azu UNIT-III  Building Virtua your Infrastruc CloudFormatio UNIT-IV  Storing data in Storing your Dat for NoSQL Dat UNIT-V                                                                                        | AWS VIRTUAL INFRASTRUCTURE  al Infrastructure consisting of Servers and Networking, Using Virtual Servers ture: The Command-Line Interface, SDKs, AWS CloudFormation, Auton, Elastic Beanstalk, OPSWORKS, Securing your System: IAM, Security Group CLOUD STORAGE AND MIGRATION SOLUTIONS  the cloud, storing your objects: S3 and Glacier, Securing your System: IAM, Security and Trust Management.  CLOUD SECURITY & VIRTUALIZED SOLUTIONS  CLOUD SECURITY & VIRTUALIZED SOLUTIONS                                                                                                    | : Eomat                      | C2, I<br>cing<br>VPC<br>rity C                                                                                                    | 8 Hours Programming Deployment:  8 Hours Groups, VPC, Programming  8 Hours                                       |
| AWS, and Azu UNIT-III  Building Virtua your Infrastruc CloudFormatio  UNIT-IV  Storing data in Storing your Dat for NoSQL Dat  UNIT-V  Federation in th Cloud Security Availability Zo                                     | AWS VIRTUAL INFRASTRUCTURE  al Infrastructure consisting of Servers and Networking, Using Virtual Serverseture: The Command-Line Interface, SDKs, AWS CloudFormation, Autorn, Elastic Beanstalk, OPSWORKS, Securing your System: IAM, Security Groud CLOUD STORAGE AND MIGRATION SOLUTIONS  the cloud, storing your objects: S3 and Glacier, Securing your System: IAM, Security Groud at an Hard Drives: EBS and Instance Store, Using Relational Database Service abase Service: DynamoDB.                                                                                                    | : E0 mat ups, ecun :: R) mat | C2, Identify Control of State of State | 8 Hours Programming Deployment:  8 Hours Groups, VPC, Programming  8 Hours Systems, Availability:                |
| AWS, and Azu UNIT-III  Building Virtua your Infrastruc CloudFormatio  UNIT-IV  Storing data in Storing your Dat for NoSQL Dat  UNIT-V  Federation in th Cloud Security Availability Zo Tolerance, Scal                     | AWS VIRTUAL INFRASTRUCTURE  al Infrastructure consisting of Servers and Networking, Using Virtual Servers ture: The Command-Line Interface, SDKs, AWS CloudFormation, Auton, Elastic Beanstalk, OPSWORKS, Securing your System: IAM, Security Groud CLOUD STORAGE AND MIGRATION SOLUTIONS  the cloud, storing your objects: S3 and Glacier, Securing your System: IAM, Securite and Hard Drives: EBS and Instance Store, Using Relational Database Service aBase Service: DynamoDB.  CLOUD SECURITY & VIRTUALIZED SOLUTIONS  The Cloud, Presence in the Cloud, Privacy and Its Relation to Cloud-Based Information Challenges, Software-as-a-Service Security, architecting on AWS, Achieving the Auto-Scaling, CloudWatch, DeCoupling your Infrastructure: ELB and SQS, ing Up and Down: Auto-Scaling and Cloudwatch.  Ome: After completion of this course students will be able to: | : E0 mat ups, ecun :: R) mat | C2, Identify Control of State of State | 8 Hours Programming Deployment:  8 Hours Groups, VPC, Programming  8 Hours Systems, Availability: ing for Fault- |
| AWS, and Azu UNIT-III  Building Virtue your Infrastrue CloudFormatio  UNIT-IV  Storing data in Storing your De for NoSQL Dat  UNIT-V  Federation in th Cloud Security Availability Zo Tolerance, Scal                      | AWS VIRTUAL INFRASTRUCTURE  al Infrastructure consisting of Servers and Networking, Using Virtual Servers ture: The Command-Line Interface, SDKs, AWS CloudFormation, Auton, Elastic Beanstalk, OPSWORKS, Securing your System: IAM, Security Groud CLOUD STORAGE AND MIGRATION SOLUTIONS  the cloud, storing your objects: S3 and Glacier, Securing your System: IAM, Security at an Hard Drives: EBS and Instance Store, Using Relational Database Service: aBase Service: DynamoDB.  CLOUD SECURITY & VIRTUALIZED SOLUTIONS  The Cloud, Presence in the Cloud, Privacy and Its Relation to Cloud-Based Information Challenges, Software-as-a-Service Security, architecting on AWS, Achieving the Auto-Scaling, CloudWatch, DeCoupling your Infrastructure: ELB and SQS, ing Up and Down: Auto-Scaling and Cloudwatch.                                                              | : E0 mat ups, ecun :: R) mat | C2, Identify Control of State of State | 8 Hours Programming Deployment:  8 Hours Groups, VPC, Programming  8 Hours Systems, Availability:                |
| AWS, and Azu UNIT-III  Building Virtua your Infrastruc CloudFormatio  UNIT-IV  Storing data in Storing your Dat for NoSQL Dat  UNIT-V  Federation in th Cloud Security Availability Zo Tolerance, Scal  Course outce  CO 1 | AWS VIRTUAL INFRASTRUCTURE  al Infrastructure consisting of Servers and Networking, Using Virtual Servers ture: The Command-Line Interface, SDKs, AWS CloudFormation, Auton, Elastic Beanstalk, OPSWORKS, Securing your System: IAM, Security Groud CLOUD STORAGE AND MIGRATION SOLUTIONS  the cloud, storing your objects: S3 and Glacier, Securing your System: IAM, Securite and Hard Drives: EBS and Instance Store, Using Relational Database Service aBase Service: DynamoDB.  CLOUD SECURITY & VIRTUALIZED SOLUTIONS  The Cloud, Presence in the Cloud, Privacy and Its Relation to Cloud-Based Information Challenges, Software-as-a-Service Security, architecting on AWS, Achieving the Auto-Scaling, CloudWatch, DeCoupling your Infrastructure: ELB and SQS, ing Up and Down: Auto-Scaling and Cloudwatch.  Ome: After completion of this course students will be able to: | : E0 mat ups, ecun :: R)     | C2, Identify Control of State of State | 8 Hours Programming Deployment:  8 Hours Groups, VPC, Programming  8 Hours Systems, Availability: ing for Fault- |

| CO4          | Understand and analyze virtual storage solutions for various usage.                                    | K4             |
|--------------|----------------------------------------------------------------------------------------------------|----------------|
| CO 5         | Analyze cloud security solutions and monitoring tools to evaluate the performance of cloud resources.  | K5             |
| Textbooks    | :                                                                                                    |                |
|              | ibuted and Cloud Computing: From Parallel Processing to the Internet of Things Geoffred and Kai Hwang. | y C. Fox, Jack |
| 2) Amazo     | n Web Services in Action, Michael Wittig and Andreas Wittig                                            |                |
| Reference    | Books:                                                                                                 |                |
| 1) 'Cloud Co | omputing' by Shailendra Singh; Oxford higher education 2022                                            |                |
| Links:       |                                                                                                    |                |
| UNIT-I       | https://acloud.guru/<br>https://nptel.ac.in/courses/106105167                                          |                |
| UNIT-II      | https://aws.amazon.com/<br>https://nptel.ac.in/courses/106105223                                       |                |
| UNIT-III     | https://docs.aws.amazon.com/vpc                                                                        |                |
|              | https://docs.aws.amazon.com/ElasticBeanstalk                                                           |                |
| UNIT-IV      | https://docs.aws.amazon.com/EC2 https://docs.aws.amazon.com/S3                                         |                |
|              | https://docs.aws.amazon.com/Security                                                                   |                |
| UNIT-V       | https://docs.aws.amazon.com/CloudWatch                                                                 |                |

| B. TECH THIRD YEAR (ELECTIVE-I) |                  |       |         |  |
|---------------------------------|------------------|-------|---------|--|
|                                 |                  |       |         |  |
| <b>Course Code</b>              | AMICSE0511       | LTP   | Credits |  |
| Course Title                    | CRM FUNDAMENTALS | 3 0 0 | 3       |  |

**Course objective:** This course is designed to help in understanding the fundamentals of CRM. It will help in providing better services for Sales, Marketing and Customer Relations in an Enterprise. To make the students understand the organizational need, benefits and process of creating long-term value for individual customers. To disseminate knowledge regarding the concept of e-CRM and e-CRM technologies. To enable the students understand the technological and human issues relating to implementation of Customer Relationship Management in the organizations.

Pre-requisites: None

#### **Course Contents / Syllabus**

#### **UNIT-I** Introduction

8 Hours

CRM- definition, history, goals. Sources of CRM value. Components of CRM: people, process, technology. Evolution of CRM: marketing and its principles, customer relations to CRM. Dynamics of Customer Supplier Relationships, Nature and context of CRM, Strategy and Organization of CRM: strategy, The relationship-oriented organization: Mission, Culture, Structure, People, Communication & Information Systems.

# **UNIT-II CRM Strategy and Framework**

8 Hours

Developing a CRM strategy. Customer oriented (C in CRM), Relationship driven, 360 degree view of customer. CRM system features- functions, application, benefits and solutions. Importance of loyalty- active, passive, split, shifting and switchers, customer profiling, customer segmentation model, Customer Experience, relationship marketing and journey, Case study.

# UNIT-III Solution Design and Architecture

8 Hours

CRM system solution- specifications. Data Analysis, Solution Requirements. Types of CRM- On-Premise, cloud based. Pros and Cons of each. Integration CRM with other enterprise applications.

The Technology of CRM: Data warehouses and customer relationships, creating data mart model, components of operational data warehouse.

# UNIT-IV | CRM for Business

8 Hours

CRM in Sales, Service, Marketing, E-commerce. Social Customer Relationship Management. Analytical CRM: Predictive Analytics Vs Operational Analytics. Channel Partner Relationship management, Collaborative CRM (using data pooling), Business Benefits of Cloud Based System, SLAs, Practical Challenges.

# **UNIT-V CRM** implementation

8 Hours

Building CRM roadmaps: current processes, customers, strategic goals, technology issues, pilot and proof of concept projects. Preliminary Roadmap and its template, developing roadmap midstream. Design stage, custom development, integration, reporting, data migration, and implementation, testing, launching and application management. Introduction to following CRM tools: ZOHO, Pega, Microsoft Dynamics 365, Sales force.

### **Course Outcome:** At the end of course, the student will be able

| CO 1 | CO 1 Understand the basic concepts of Customer relationship management.   |    |
|------|---------------------------------------------------------------------------|----|
| CO 2 | To understand strategy and framework of Customer relationship management. | K2 |
| CO 3 | Learn basics of Cloud Based Customer relationship management.             | K1 |

| CO 4 | CO 4 Understand Customer relationship management in context with business use cases. |        |
|------|--------------------------------------------------------------------------------------|--------|
| CO 5 | Understand implementation basics of CRM.                                             | K2, K3 |

#### **Text books:**

- 1. CRM Fundamentals by Scott Kostojohn Mathew Johnson Brian Paulen. Apress, 2011.
- 2. Customer Relationship Management- How to develop and execute a CRM strategy By Michael Pearce, Business Expert Press, 2021.

#### **Reference Books:**

- 1. The CRM Handbook-A Business Guide to Customer Relationship Management by Jill Dyché; Addison-Wesley (for case studies)
- 2. Customer Relationship Management Systems handbook by Duane E Sharp. AUERBACH PUBLICATIONS by CRC Press Company

# NPTEL/ YouTube/ Faculty Video Link:

https://onlinecourses.nptel.ac.in/noc20\_mg57/previewhttps://archive.nptel.ac.in/courses/110/105/110105145/

|                     | B. TECH THIRD YEAR (ELECTIVE-II) |       |         |
|---------------------|----------------------------------|-------|---------|
| <b>Course Code</b>  | AMICSE0513                       | LTP   | Credits |
| <b>Course Title</b> | CRM ADMINISTRATION               | 3 0 0 | 3       |

**Course objective:** This course focus on to understand the concept of Sales force, and the concepts of Sales force App which familiarize with the concepts administration to understand the concepts of Admin Essentials in Lightning Experience

**Pre-requisites:** Creative thinking and which is being used by the creative talent in your business areas.

### **Course Contents / Syllabus**

UNIT I Introduction 8 Hours

Sales force Platform Basics, User Management, Data Modelling ,Data Management, Identity Basic, Data Security ,Lightning Experience Customization, Lightning APP Builder Sales force Mobile App Customization, User Engagement , Formulas and Validation, Data Security, Picklist Administration.

# UNIT II Lightning & Salesforce App Experience Customization

8 Hours

Formula and Validation, Accounts and Contacts for Lightning Experience, Lead and Opportunity for Lightning Experience, Product Quotes and Contracts, Campaign Basic.

# **UNIT III** Salesforce Administration

8 Hours

Service Cloud for lightning Experience, Sales force mobile app customization, AppExchange basic Duplicate Management Lightning Experience for Sales force Classic Users, Chatter Administration for Lightning Experience, Reports and Dashboards for lightning experience, Lightning experience customization, Lightning experience rollout, Sales force flow, Lightning experience report dashboard Specialist.

# UNIT IV Lightning Experience

8 Hours

Prepare Your Sales force Org for Users, Customize an Org to Support a New Business Unit, Protect Your Data in Sales force, Customize a Sales Path for Your Team, Customize a Sales force Object, Import and Export with Data Management Tools.

# UNIT V Learn Admin Essentials in Lightning Experience

8 Hours

Create Reports and Dashboards for Sales and Marketing Managers, Improve Data Quality for Your Sales and Support Teams, Create a Process for Managing Support Cases, User Engagement, Business Administration Specialist.

**Course Outcome:** At the end of course, the student will be able to

| CO1 | Understand the basic working environment of Sales force                         | K1, K2 |
|-----|---------------------------------------------------------------------------------|--------|
| CO2 | Understand the concepts of Lightning & Sales force App Experience Customization | K1, K2 |
| CO3 | Familiarize with concepts reports chatter administration                        | К3     |
| CO4 | Understand the concepts of Lightning Experience                                 | K1, K2 |
| CO5 | Learn Admin Essentials in Lightning Experience                                  | K1, K3 |

#### **Text Books:**

- 1. Alok Kumar Rai: Customer Relationship Management: Concepts and Cases(Second Edition), PHI Learning, 2018
- 2. Bhasin- Customer Relationship Management (Wiley Dreamtech) ,2019
- 3. Sales force for beginners by ShaarifSahaalane book by Amazon (Online edition)

#### **Reference Books:**

1. Sales force Essentials for Administrators , By ShrivasthavaMohith, Edition Ist ,2018

- 2. Sales force: A quick Study laminated Reference Guide by Christopher Mathew Spencer eBook by Amazon (Online)
- 3. Mastering Sales force CRM Administration By Gupta Rakesh Edition IInd 2018

# NPTEL/YouTube/Faculty Video Link:

www. Trailhead.salesforce.com

www.mindmajix.com/salesforce-tutorial

www,youtube.com/watch?v=7K42geizQCI

|              | B. TECH THIRD YEAR (ELECTIVE-I)    |       |         |
|--------------|------------------------------------|-------|---------|
|              | AMICSE0512                         | LTP   | Credits |
| Course Title | PYTHON WEB DEVELOPMENT WITH DJANGO | 3 0 0 | 3       |

**Course objective:** This course focuses on how to design and build static as well as dynamic webpages and interactive web based applications. These courses mainly focus how Python operates within web development using the increasingly popular Django framework.

**Pre-requisites:** Students should have good knowledge of Python Programming and Python coding experience.

#### **Course Contents / Syllabus**

# **UNIT-I** Python libraries for web development

8 Hours

Collections-Container datatypes, Tkinter-GUI applications, Requests-HTTP requests, BeautifulSoup4-web scraping, Scrapy, Zappa, Dash, CherryPy, Turbo Gears, Flask, Web2Py, Bottle, Falcon, Cubic Web, Quixote, Pyramid.

### **UNIT-II** Introduction to Django Framework

8 Hours

Understanding Django environment, Features of Django and Django architecture, MVC and MTV, Urls and Views, Mapping the views to URLs, Django Template, Template inheritance Django Models, Creating model for site, Converting the model into a table, Fields in Models, Integrating Bootstrap into Django, Creating tables, Creating grids, Creating carousels.

# UNIT-III Integrating Accounts & Authentication on Django

8 Hours

Introduction to Django Authentication System, Security Problem & Solution with Django Creating Registration Form using Django, Adding Email Field in Forms, Configuring email settings, Sending emails with Django, Adding Grid Layout On Registration Page, Adding Page Restrictions, Login Functionality Test and Logout.

# **UNIT-IV** Connecting SQLite with Django

8 Hours

Database Migrations, Fetch Data From Database, Displaying Data On Templates, Adding Condition On Data, Sending data from url to view, Sending data from view to template, Saving objects into database, Sorting objects, Filtering objects, Deleting objects, Difference between session and cookie, Creating sessions and cookies in Django.

# UNIT-V Deploying Django Web Application on Cloud

8 Hours

Creating a functional website in Django, Four Important Pillars to Deploy, registering on Heroku and GitHub, Push project from Local System to GitHub, Working with Django Heroku, Working with Static Root, Handling WSGI with gunicorn, Setting up Database & adding users.

# **Course Outcome:** After completion of this course students will be able to

| CO 1        | Apply the knowledge of python programing that are vital in understanding Django application and analyze the concepts, principles and methods in current client-side technology to implement Django application over the web. |        |
|-------------|----------------------------------------------------------------------------------------------------|--------|
| CO 2        | Demonstrate web application framework i.e. Django to design and implement typical dynamic web pages and interactive web based applications.                                                                                  | K3, K6 |
| CO 3        | Implementing and analyzing the concept of Integrating Accounts & Authentication on Django.                                                                                                    | K3, K4 |
| CO 4        | Understand the impact of web designing by database connectivity with SQLite in the current market place where everyone uses to prefer electronic medium for shoping, commerce, and even social life also.                    |        |
| CO 5        | Analyzing and creating a functional website in Django and deploy Django Web Application on Cloud.                                                                                                    | K3, K6 |
| Text books: |                                                                                                    |        |

- 1. Martin C. Brown, "Python: The Complete Reference Paperback", 4<sup>th</sup> Edition 2018, McGraw Hill Education Publication.
- 2. Reema Thareja, "Python Programming: Using Problem Solving Approach", 3<sup>rd</sup> Edition 2017, Oxford University Press Publication.
- 3. Daniel Rubio, Apress," Beginning Django Web Application Development and Deployment with Python", 2<sup>nd</sup> Edition 2017, Apress Publication.
- 4. William Jordon, "Python Django Web Development: The Ultimate Django web framework guide for Beginners", 2<sup>nd</sup> Edition 2019, Kindle Edition.

#### Reference Books:

- 1. Tom Aratyn, "Building Django 2.0 Web Applications: Create enterprise-grade, scalable Python web applications easily with Django 2.0", 2<sup>nd</sup> Edition 2018, and Packt Publishing.
- 2. Nigel George, "Build a website with Django", 1st Edition 2019, GNW Independent Publishing Edition.
- 3. Ray Yao," Django in 8 Hours: For Beginners, Learn Coding Fast! 2<sup>nd</sup> Edition 2020, independently published Edition.
- 4. Harry Percival, "Test-Driven Development with Python: Obey the Testing Goat: Using Django, Selenium, and JavaScript", 2nd Edition 2019, Kindle Edition.

### NPTEL/ YouTube/ Faculty Video Link:

|        | •                                                                    |
|--------|----------------------------------------------------------------------|
|        | https://youtu.be/eoPsX7MKfe8?list=PLIdgECt554OVFKXRpo_kuI0XpUQKk0ycO |
|        | https://youtu.be/tA42nHmmEKw?list=PLh2mXjKcTPSACrQxPM2_1Ojus5HX88ht7 |
|        | https://youtu.be/8ndsDXohLMQ?list=PLDsnL5pk7-N_9oy2RN4A65Z-PEnvtc7rf |
| Unit 1 | https://youtu.be/QXeEoD0pB3E?list=PLsyeobzWxl7poL9JTVyndKe62ieoN-MZ3 |
|        | https://youtu.be/9MmC_uGjBsM?list=PL3pGy4HtqwD02GVgM96-V0sq4_DSinqvf |
|        | https://youtu.be/F5mRW0jo-U4                                         |
|        | https://youtu.be/yD0_1DPmfKM?list=PLQVvvaa0QuDe9nqlirjacLkBYdgc2inh3 |
| Unit 2 | https://youtu.be/rHux0gMZ3Eg                                         |
|        | https://youtu.be/jBzwzrDvZ18                                         |
|        | https://youtu.be/RiMRJMbLZmg                                         |
|        | https://youtu.be/8DF1zJA7cfc                                         |
| Unit 3 | https://youtu.be/CTrVDi3tt8o                                         |
|        | https://youtu.be/FzGTpnI5tpo                                         |
|        | https://youtu.be/z4lfVsb_7MA                                         |
|        | https://youtu.be/WuyKxdLcw3w                                         |
|        | https://youtu.be/UxTwFMZ4r5k                                         |
| Unit 4 | https://youtu.be/2Oe55iXjZQI                                         |
|        | https://youtu.be/zV8GOI5Zd6E                                         |
|        | https://youtu.be/uf2tdzh7Bq4                                         |
|        | https://youtu.be/RzkVbz7Ie44                                         |
|        | https://youtu.be/kBwhtEIXGII                                         |
| Unit 5 | https://youtu.be/Q_YOYNiSVDY                                         |
|        | https://youtu.be/_3AKAdHUY1M                                         |
|        | https://youtu.be/6DI_7Zja8Zc                                         |
|        | https://youtu.be/UkokhawLKDU                                         |

| B. TECH THIRD YEAR (ELECTIVE-II) |                 |       |         |  |
|----------------------------------|-----------------|-------|---------|--|
| <b>Course Code</b>               | AMICSE0514      | LTP   | Credits |  |
| <b>Course Title</b>              | DESIGN PATTERNS | 3 0 0 | 3       |  |

**Course objective:** The course objective is to familiarize the student with techniques for designing reusable combinations of Java classes and organizing their cooperation to produce modular and maintainable Java programs.

**Pre-requisites:** Object Oriented Analysis and Design. Data structures and algorithms. Programming Language (C++ or Java)

# **Course Contents / Syllabus**

# **UNIT-I** Introduction

8 Hours

Describing Design Patterns, Design Patterns in Smalltalk MVC, The Catalog of Design Patterns, Organizing the Catalogue, Design Patterns for Solving the Real life Problems, Selection and Use of Design patterns . Principle of least knowledge.

# **UNIT-II** Creational Design Pattern

8 Hours

Creational Patterns: Abstract Factory, Builder, Factory Pattern, Prototype Pattern, Singleton pattern..

# **UNIT-III** | Structural Design Pattern

8 Hours

Structural Pattern Part-I, Adapter, Bridge, Composite.

Structural Pattern Part-II, Decorator Pattern, Façade Pattern, Flyweight Pattern, Proxy Pattern.

# **UNIT-IV** | Behavioural Design Pattern – I

8 Hours

Behavioural Patterns Part: I, Chain of Responsibility Pattern, Command Pattern, Interpreter Pattern, Iterator Pattern. Behavioural Patterns Part: II, Mediator, Memento, Observer Pattern.

# **UNIT-V** Behavioural Design Pattern – II

8 Hours

Behavioural Patterns Part: III, State Patterns, Strategy, Template Patterns, Visitor, Expectation from Design Patterns

| Course out     | tcome: After completion of this course students will be able to                             |         |
|----------------|---------------------------------------------------------------------------------------------|---------|
| CO 1           | Construct a design consisting of a collection of modules.                                   | K2, K6  |
| CO 2           | Exploit well-known design patterns (such as Iterator, Observer, Factory and Visitor)        | K4, K5  |
| CO 3           | Distinguish between different categories of design patterns                                 | K4      |
| CO 4           | Ability to understand and apply common design patterns to incremental/iterative development | K2, K6  |
| CO 5           | Ability to identify appropriate patterns for design of given problem and Design the         | K1, K2, |
|                | software using Pattern Oriented Architectures                                               | K6      |
| <b>7</b> 4 3 3 |                                                                                             |         |

#### Text books:

- 1. Eric Freeman, Elisabeth Freeman, Kathy Sierra, Bert Bates Head First Design Patterns, 2004, O'Reilly
- 2. Erich Gamma, Richard Helm, Ralph Johnson, John Vlissides Design Patterns: Elements of Reusable Object-oriented Software Addison-Wesley, 1995

#### **Reference Books:**

- 1. Design Pattern s By Erich Gamma, Pearson Education
- 2. Patterns in JAVA Volume -I By Mark Grand, Wiley Dream

# NPTEL/ YouTube/ Faculty Video Link:

https://youtu.be/C oPLDaSy-8

https://youtu.be/NU\_1StN5Tkk

| B. TECH. THIRD YEAR 5 <sup>th</sup> /6 <sup>th</sup> |                                            |   |   |   |         |
|------------------------------------------------------|--------------------------------------------|---|---|---|---------|
| Course code                                          | ANC0501                                    | L | T | P | Credits |
| Course Title                                         | CONSTITUTION OF INDIA, LAW AND ENGINEERING | 2 | 0 | 0 | 2       |

**Course objective:** To acquaint the students with legacies of constitutional development in India and help them to understand the most diversified legal document of India and philosophy behind it.

**Pre-requisites:** Computer Organization and Architecture

# **Course Contents / Syllabus**

| UNIT-I | INTRODUCTION | AND | BASIC | INFORMATION | ABOUT | INDIAN | 8 Hours |
|--------|--------------|-----|-------|-------------|-------|--------|---------|
|        | CONSTITUTION |     |       |             |       |        |         |

Meaning of the constitution law and constitutionalism, Historical Background of the Constituent Assembly, Government of India Act of 1935 and Indian Independence Act of 1947, Enforcement of the Constitution, Indian Constitution and its Salient Features, The Preamble of the Constitution, Fundamental Rights, Fundamental Duties, Directive Principles of State Policy, Parliamentary System, Federal System, Centre-State Relations, Amendment of the Constitutional Powers and Procedure, The historical perspectives of the constitutional amendments in India, Emergency Provisions: National Emergency, President Rule, Financial Emergency, and Local Self Government – Constitutional Scheme in India.

#### UNIT-II UNION EXECUTIVE AND STATE EXECUTIVE

8 Hours

Powers of Indian Parliament Functions of Rajya Sabha, Functions of Lok Sabha, Powers and Functions of the President, Comparison of powers of Indian President with the United States, Powers and Functions of Vice-President, Powers and Functions of the Prime Minister, Judiciary – The Independence of the Supreme Court, Appointment of Judges, Judicial Review, Public Interest Litigation, Judicial Activism, LokPal, Lok Ayukta, The Lokpal and Lok ayuktas Act 2013, State Executives – Powers and Functions of the Governor, Powers and Functions of the Chief Minister, Functions of State Cabinet, Functions of State Legislature, Functions of High Court and Subordinate Courts.

# UNIT-III INTRODUCTION AND BASIC INFORMATION ABOUT LEGAL 8 Hours SYSTEM

The Legal System: Sources of Law and the Court Structure: Enacted law -Acts of Parliament are of primary legislation, Common Law or Case law, Principles taken from decisions of judges constitute binding legal rules. The Court System in India and Foreign Courtiers (District Court, District Consumer Forum, Tribunals, High Courts, Supreme Court). Arbitration: As an alternative to resolving disputes in the normal courts, parties who are in dispute can agree that this will instead be referred to arbitration. Contract law, Tort, Law at workplace.

# UNIT-IV INTELLECTUAL PROPERTY LAWS AND REGULATION TO 8 Hours INFORMATION

Intellectual Property Laws: Introduction, Legal Aspects of Patents, Filing of Patent Applications, Rights from Patents, Infringement of Patents, Copyright and its Ownership, Infringement of Copyright, Civil Remedies for Infringement, Regulation to Information, Introduction, Right to Information Act, 2005, Information Technology Act, 2000, Electronic Governance, Secure Electronic Records and Digital Signatures, Digital Signature Certificates, Cyber Regulations Appellate Tribunal, Offences, Limitations of the Information Technology Act.

# UNIT-V BUSINESS ORGANIZATIONS AND E-GOVERNANCE 8 Hours

Sole Traders, Partnerships: Companies: The Company's Act: Introduction, Formation of a Company, Memorandum of Association, Articles of Association, Prospectus, Shares, Directors, General Meetings and

Proceedings, Auditor, Winding up. E-Governance and role of engineers in E-Governance, Need for reformed engineering serving at the Union and State level, Role of I.T. professionals in Judiciary, Problem of Alienation and Secessionism in few states creating hurdles in Industrial development.

| CO 1 | Identify and explore the basic features and modalities about Indian constitution.                      | <b>K</b> 1 |
|------|----------------------------------------------------------------------------------------------------|------------|
| CO 2 | Differentiate and relate the functioning of Indian parliamentary system at the center and state level. | K2         |
|      |                                                                                                    |            |
| CO 3 | Differentiate different aspects of Indian Legal System and its related bodies.                         | K4         |
| CO 4 | Discover and apply different laws and regulations related to engineering practices.                    | K4         |
| CO 5 | Correlate role of engineers with different organizations and governance models                         | K4         |

# **Text Books:**

- 1. M Laxmikanth: Indian Polity for civil services and other State Examination,6th Edition, Mc Graw Hill
- 2. Brij Kishore Sharma: Introduction to the Indian Constitution, 8th Edition, PHI Learning Pvt. Ltd.
- 3. Granville Austin: The Indian Constitution: Cornerstone of a Nation (Classic Reissue), Oxford University Press.

# **Reference Books:**

- 1. Madhav Khosla: The Indian Constitution, Oxford University Press.
- 2. PM Bakshi: The Constitution of India, Latest Edition, Universal Law Publishing.
- 3. V.K. Ahuja: Law Relating to Intellectual Property Rights (2007)

| B. TECH. THIRD YEAR 5 <sup>th</sup> /6 <sup>th</sup> |                                         |   |   |   |         |
|------------------------------------------------------|-----------------------------------------|---|---|---|---------|
| Course code                                          | ANC0502                                 | L | T | P | Credits |
| Course Title                                         | ESSENCE OF INDIAN TRADITIONAL KNOWLEDGE | 2 | 0 | 0 | 2       |

**Course objective:** This course aims to provide basic knowledge about different theories of society, state and polity in India, Indian literature, culture, Indian religion, philosophy, science, management, cultural heritage and different arts in India.

**Pre-requisites:** Computer Organization and Architecture

# **Course Contents / Syllabus**

# UNIT-I SOCIETY STATE AND POLITY IN INDIA

8 Hours

State in Ancient India: Evolutionary Theory, Force Theory, Mystical Theory Contract Theory, Stages of State Formation in Ancient India, Kingship, Council of Ministers Administration Political Ideals in Ancient India Conditions' of the Welfare of Societies, The Seven Limbs of the State, Society in Ancient India, Purusārtha, Varnāshrama System, Āshrama or the Stages of Life, Marriage, Understanding Gender as a social category, The representation of Women in Historical traditions, Challenges faced by Women.

# UNIT-II INDIAN LITERATURE, CULTURE, TRADITION, AND PRACTICES

Evolution of script and languages in India: Harappan Script and Brahmi Script. The Vedas, the Upanishads, the Ramayana and the Mahabharata, Puranas, Buddhist And Jain Literature in Pali, Prakrit And Sanskrit, Sikh Literature, Kautilya's Arthashastra, Famous Sanskrit Authors, Telugu Literature, Kannada Literature, Malayalam Literature, Sangama Literature Northern Indian Languages & Literature, Persian And Urdu, Hindi Literature

#### UNIT-III INDIAN RELIGION, PHILOSOPHY, AND PRACTICES

8 Hours

8 Hours

Pre-Vedic and Vedic Religion, Buddhism, Jainism, Six System Indian Philosophy, Shankaracharya, Various Philosophical Doctrines, Other Heterodox Sects, Bhakti Movement, Sufi movement, Socio religious reform movement of 19th century, Modern religious practices.

# UNIT-IV SCIENCE, MANAGEMENT AND INDIAN KNOWLEDGE SYSTEM 8 Hours

Astronomy in India, Chemistry in India, Mathematics in India, Physics in India, Agriculture in India, Medicine in India, Metallurgy in India, Geography, Biology, Harappan Technologies, Water Management in India, Textile Technology in India, Writing Technology in India Pyrotechnics in India Trade in Ancient India/,India's Dominance up to Pre-colonial Times.

#### UNIT-V CULTURAL HERITAGE AND PERFORMING ARTS

8 Hours

Indian Architect, Engineering and Architecture in Ancient India, Sculptures, Pottery, Painting, Indian Handicraft, UNESCO'S List of World Heritage sites in India, Seals, coins, Puppetry, Dance, Music, Theatre, drama, Martial Arts Traditions, Fairs and Festivals, UNESCO'S List of Intangible Cultural Heritage, Calenders, Current developments in Arts and Cultural, Indian's Cultural Contribution to the World. Indian Cinema.

#### **COURSE OUTCOMES:** After completion of this course students will be able to

| CO 1 | Understand the basics of past Indian politics and state polity.             | K2 |
|------|-----------------------------------------------------------------------------|----|
| CO 2 | Understand the Vedas, Upanishads, languages & literature of Indian society. | K2 |
| CO 3 | Know the different religions and religious movements in India.              | K4 |

| CO 4 | Identify and explore the basic knowledge about the ancient history of Indian | K4 |
|------|------------------------------------------------------------------------------|----|
|      | agriculture, science & technology, and ayurveda.                             |    |
| CO 5 | Identify Indian dances, fairs & festivals, and cinema.                       | K1 |

# **Text Books:**

- 1. Sivaramakrishna (Ed.), Cultural Heritage of India-Course Material, Bharatiya Vidya Bhavan, Mumbai, 5th Edition, 2014.
- 2. S. Baliyan, Indian Art and Culture, Oxford University Press, India
- 3. Nitin Singhania, Indian Art and Culture: for civil services and other competitive Examinations,3rd Edition,Mc Graw Hill

# **Reference Books:**

- 1. Romila Thapar, Readings In Early Indian History Oxford University Press, India
- 2. Basham, A.L., The Wonder that was India (34th impression), New Delhi, Rupa & co.

|                                       | B. TECH THIRD YEAR                                                                                                    |           |            |                 |
|---------------------------------------|----------------------------------------------------------------------------------------------------|-----------|------------|-----------------|
| <b>Course Code</b>                    | AMICSE0601                                                                                                    | LI        | <b>P</b>   | Credits         |
| Course Title                          | ADVANCED JAVA PROGRAMMING                                                                                                  | 3 (       | 0          | 3               |
| Course objectiv                       | e:                                                                                                    |           |            |                 |
| Objective of this c                   | ourse is to provide the ability to design console based, GUI ba                                                            | ased ,we  | b base     | d applications, |
| integrated developm                   | nent environment to create, debug and run multi-tier and enterprise                                                        | e-level a | pplicati   | ons.            |
| <b>Pre-requisites:</b>                | Basics of C, C++, and basic concept of Core JAVA.                                                                          |           |            |                 |
|                                       | Course Contents / Syllabus                                                                                                 |           |            |                 |
| UNIT-I                                | Introduction                                                                                                    |           |            | 8 Hours         |
| JDBC: Introduction                    | JDBC Driver, DB Connectivity, Driver Manager, Connection, S                                                                | tatemen   | t, Resul   | t Set, Prepared |
| Statement, Transact                   | ion Management, Stored Procedures.                                                                                         |           |            |                 |
| Servlet: Servlet Ov                   | erview, Servlet API, Servlet Interface, Generic Servlet, HTTP Ser                                                          | vlet, Sei | vlet Lif   | e Cycle,        |
| Redirect requests to                  | other resources, Session Tracking, Event and Listener.                                                                     |           |            |                 |
| UNIT-II                               | JSP                                                                                                    |           |            | 8 Hours         |
| JSP: Introduction,                    | Overview, JSP Scriptlet Tag, JSP expression Tag, JSP declaration                                                           | n Tag, L  | ife Cyc    | ele of JSP, JSP |
| API, Implicit Object                  | ts: JSP request, JSP response, JSP config, JSP session, JSP Appli                                                          | cation, J | SP Pag     | e Context; JSP  |
| Page, JSP Exceptio                    | 1.                                                                                                    |           |            |                 |
| TINITED TIT                           | Spring 5.0                                                                                                    |           |            | 8 Hours         |
| UNIT-III                              |                                                                                                    |           | - TO1 - TO | 4 D - 44        |
|                                       | Core Introduction and Overview, Managing Beans, The Spring C                                                               | Container | The F      | actory Pattern, |
|                                       | Core Introduction and Overview, Managing Beans, The Spring Con (DI), Spring Managed Bean Lifecycle, Constructor Injection, |           |            | •               |
| Spring 5.0: Spring Dependency Injecti |                                                                                                    |           |            | •               |

**Spring MVC:** Introduction/Developing Web Application with Spring MVC, Advanced Techniques, Spring Controllers

**Spring Boot:** Spring Boot Starters, CLI, Application Class, Logging, Auto Configuration Classes, Spring Boot dependencies, Spring data JPA introduction and Overview.

UNIT-V JPA 8 Hours

**JPA**: Introduction & overview of data persistence, Overview of ORM tools, Understanding JPA, Entities: Requirement for Entity Class, Persistent Fields and Properties, Primary keys in Entries, Entity Management, Querying Entities, Entities Relationships.

**Course outcome:** After completion of this course students will be able to

|      | r                                                                               |        |
|------|---------------------------------------------------------------------------------|--------|
| CO 1 | Understand the concept of implementing the connection between Java and Database | K2, K4 |
|      | using JDBC.                                                                     |        |

| CO 2          | Understand, Analyse, and Build dynamic web pages for server-side programming        | K2, K3     |  |
|---------------|-------------------------------------------------------------------------------------|------------|--|
| CO 3          | Analyze and design the Spring Core Modules and DI to configure and wire beans       |            |  |
|               | (application objects) together                                                      |            |  |
| CO 4          | Design Model View Controller architecture and ready components that can be used to  | K2, K3, K6 |  |
|               | develop flexible and loosely coupled web applications.                              |            |  |
| CO 5          | Deploy JPA to Map, store, retrieve, and update data from java objects to relational | K5         |  |
|               | databases and vice versa.                                                           |            |  |
| Text bool     | KS:                                                                                 |            |  |
| 1. Bha        | ve, "Programming with Java", Pearson Education, 2009                                |            |  |
| 2. Her        | bert Schieldt, "The Complete Refernce: Java", TMH, 1991                             |            |  |
| 3. Han        | s Bergsten, "Java Server Pages", SPD O'Really, 1985                                 |            |  |
| 4. Kat        | y Sierra and Bert Bates, "Head First: Java", O'Really, 2008                         |            |  |
| 5. Kat        | y Sierra and Bert Bates, "Head First: Servlets & JSP", O'Really , 2008              |            |  |
| Reference     | e Books:                                                                            |            |  |
| 1. Nau        | ghtonSchildt, "The Complete Refernce: JAVA2", TMH ,1991                             |            |  |
| 2. Bala       | agurusamy E, "Programming in JAVA", TMH, 2010                                       |            |  |
| 3. Intro      | oduction to Web Development with HTML, CSS, JavaScript (Cousera Course)             |            |  |
|               |                                                                                     |            |  |
| NPTEL/        | YouTube/ Faculty Video Link:                                                        |            |  |
| Unit1         | https://youtu.be/96xF9phMsWA                                                        |            |  |
|               | https://youtu.be/Zopo5C79m2k                                                        |            |  |
|               | https://youtu.be/ZliIs7jHi1s                                                        |            |  |
|               | https://youtu.be/htbY9-yggB0                                                        |            |  |
| U <b>nit2</b> | https://youtu.be/vHmUVQKXlVo                                                        |            |  |
|               | https://youtu.be/qz0aGYrrlhU                                                        |            |  |
|               | https://youtu.be/BsDoLVMnmZs                                                        |            |  |
|               | https://youtu.be/a8W952NBZUE                                                        |            |  |
| Unit 3        | https://youtu.be/1Rs2ND1ryYc                                                        |            |  |

https://youtu.be/vpAJ0s5S2t0

https://youtu.be/-qfEOE4vtxE

https://youtu.be/W6NZfCO5SIk https://youtu.be/DqaTKBU9TZk

https://youtu.be/PkZNo7MFNFg

https://youtu.be/Eu7G0jV0ImY

Unit 4

https://youtu.be/GBOK1-nvdU4

| Unit 5 | https://youtu.be/_GMEqhUyyFM |
|--------|------------------------------|
|        | https://youtu.be/ImtZ5yENzgE |
|        | https://youtu.be/xIApzP4mWyA |
|        | https://youtu.be/qKR5V9rdht0 |

| 1                                                                    | B. TECH THIRD YEAR                                                                                                    |                 |                            |
|----------------------------------------------------------------------|----------------------------------------------------------------------------------------------------|-----------------|----------------------------|
| <b>Course Code</b>                                                   | AMICSE0602                                                                                                    | L T P           | Credits                    |
| <b>Course Title</b>                                                  | COMPUTER NETWORKS                                                                                                    | 3 1 0           | 4                          |
| Course objective:                                                    |                                                                                                    |                 |                            |
| Objective of this c                                                  | ourse is to develop an understanding of computer networking be                                                                                          | asics, differen | t components of            |
| computer networks,                                                   | various protocols, modern technologies and their applications.                                                                                          |                 |                            |
| <b>Pre-requisites:</b> I                                             | Basic knowledge of Computer system and their interconnection, ope                                                                                       | rating system,  | Digital logic and          |
| design and hands or                                                  | experience of programming languages.                                                                                                    |                 |                            |
|                                                                      | Course Contents / Syllabus                                                                                                    |                 |                            |
| UNIT-I                                                               | Introduction                                                                                                    |                 | 8 Hours                    |
| Goals and application                                                | ns of networks, Categories of networks, Organization of the Internet                                                                                    | , ISP, The OSI  | reference model,           |
| TCP/IP protocol sur                                                  | te, Network devices and components, Mode of communications                                                                                              |                 |                            |
| Physical Layer: No                                                   | twork topology design, Types of connections, LAN, MAN and MA                                                                                            | AN Transmissi   | on media, Signal           |
|                                                                      | encoding, Network performance and transmission impairment                                                                                               | s, Switching    | techniques and             |
| multiplexing, IEEE                                                   | standards.                                                                                                    |                 |                            |
| UNIT-II                                                              | Data Link layer                                                                                                    |                 | 8 Hours                    |
| i i                                                                  |                                                                                                    | 1 01.1. 337     | 1 1 - \                    |
| Framing, Error Dete                                                  | ection and Correction, Flow control (Elementary Data Link Protoco                                                                                       | ois, Shaing Wi  | ndow protocois).           |
| •                                                                    | ntrol and Local Area Networks: Channel allocation, Multiple access                                                                                      |                 | • '                        |
| •                                                                    | ntrol and Local Area Networks: Channel allocation, Multiple access                                                                                      |                 | • '                        |
| Medium Access Co                                                     | ntrol and Local Area Networks: Channel allocation, Multiple access                                                                                      |                 | • '                        |
| Medium Access Collayer switches & br                                 | ntrol and Local Area Networks: Channel allocation, Multiple access dges.                                                                                | protocols, LA   | N standards, Link  8 Hours |
| Medium Access Collayer switches & brunit-III  Point-to-point network | ntrol and Local Area Networks: Channel allocation, Multiple access dges.  Network Layer                                                                 | RARP, DHO       | 8 Hours P, ICMP), IPv4,    |
| Medium Access Collayer switches & brunit-III  Point-to-point network | ntrol and Local Area Networks: Channel allocation, Multiple access dges.  Network Layer orks, Logical addressing, Basic internetworking (IP, CIDR, ARP, | RARP, DHO       | 8 Hours P, ICMP), IPv4,    |

Process-to-process delivery, Transport layer protocols (UDP and TCP), Connection management, Flow control and

Domain Name System, World Wide Web and Hyper Text Transfer Protocol, Electronic mail, File Transfer Protocol,

Build an understanding of the fundamental concepts and Layered Architecture of

Understand the basic concepts of link layer properties to detect error and develop

Design, calculate, and apply subnet masks and addresses to fulfil networking

Understand the duties of transport layer, Session layer with connection

Behrouz Forouzan, "Data Communication and Networking" Fourth Edition-2006, Tata McGraw Hill

Remote login, Network management, Data compression, VPN, Cryptography – basic concepts, Firewalls.

requirements and calculate distance among routers in subnet.

William Stallings, "Data and Computer Communication", Eighth Edition-2008, Pearson.

Discuss the different protocols used at application layer.

Andrew Tanenbaum "Computer Networks", Fifth Edition-2011, Prentice Hall.

8 Hours

K2, K6

K2, K6

K3, K4, K6

K2, K4

K2

retransmission, Window management, TCP Congestion control, Quality of service.

the solution for error control and flow control.

Course outcome: After completion of this course students will be able to

**Application Layer** 

computer networking.

management of TCP protocol.

**UNIT-V** 

CO 1

CO 2

CO 3

CO 4

CO<sub>5</sub>

**Text books:** 

| Reference Book  | s:                                                                                                    |
|-----------------|----------------------------------------------------------------------------------------------------|
| 1. Kurose and   | Ross, "Computer Networking- A Top-Down Approach", Eighth Edition-2021, Pearson.                                                    |
| 2. Peterson and | d Davie, "Computer Networks: A Systems Approach", Fourth Edition-1996, Morgan Kaufmann                                             |
| NPTEL/ YouTu    | ibe/ Faculty Video Link:                                                                                                    |
| Unit 1          | https://www.youtube.com/watch?v=LX_b2M3IzN8                                                                                        |
| Unit 2          | https://www.youtube.com/watch?v=LnbvhoxHn8M                                                                                        |
| Unit 3          | https://www.youtube.com/watch?v=ddM9AcreVqY                                                                                        |
| Unit 4          | https://www.youtube.com/watch?v=uwoD5YsGACg                                                                                        |
| Unit 5          | https://www.youtube.com/watch?v=bTwYSA478eA&list=PLJ5C_6qdAvBH01tVf0V4PQsCxGE3hSqEr<br>https://www.youtube.com/watch?v=tSodBEAJz9Y |

|              | B. TECH. THIRD YEAR     |       |         |
|--------------|-------------------------|-------|---------|
| Course code  | AMICSAI0602             | LT P  | Credits |
| Course title | ARTIFICIAL INTELLIGENCE | 3 0 0 | 3       |

**Course objective:** Introductory knowledge of historical perspective of AI and its foundations and familiarity with principles of AI toward problem solving, inference, perception, knowledge representation, and learning. Acquiring the knowledge various forms of learning and computation statistics.

**Pre-requisites:** Basic Knowledge of Transform techniques

# **Course Contents / Syllabus**

#### UNIT-I INTRODUCTION

8 Hours

Introduction to Artificial Intelligence, Historical developments of Artificial Intelligence, well defined learning problems, Designing a Learning System, Basics of problem-solving: problem representation paradigms, state space, Problem reduction, Constraint satisfaction, Applications of AI

# UNIT-II SEARCH TECHNIQUES

8 Hours

Searching for solutions, Uninformed Search Strategies: DFS, BFS, Informed Search Strategies: Local search algorithms and optimistic problems, adversarial Search, Search for games, minimax, Alpha - Beta pruning, Heuristic Search techniques, Hill Climbing, Best-first search, Means Ends Analysis, Iterative deepening Heuristic Search and A\*.

# UNIT-III LOGIC AND KNOWLEDGE REPRESENTATION

8 Hours

Introduction of Logic, Propositional Logic Concepts, Semantic Tableaux and Resolution in Propositional logic, FOPL, Semantic Tableaux and Resolution in FOPL, Logic Programming in Prolog. Production systems and rules for some AI problems: Water Jug Problem, Missionaries-Cannibals Problem, n-Queen problem, monkey banana problem, Travelling Salesman Problem. Knowledge representation, semantic nets, partitioned nets, parallel implementation of semantic nets. Frames, Common Sense reasoning and thematic role frames.

# UNIT-IV EXPERT SYSTEM

8 Hours

Architecture of knowledge-Based System, Rule-based systems, Forward and Backward Chaining, Frame Based systems. Architecture of Expert System, Agents and Environment, Forward & Backward chaining, Resolution, Probabilistic reasoning, Utility theory, Hidden Markov Models (HMM), Bayesian Networks.

# UNIT-V PLANNING & UNCERTAINTY

8 Hours

K2

Planning with state Space Search, Conditional Planning, Continuous planning, Multi-Agent Planning, Forms of learning, inductive learning, Reinforcement Learning, learning decision trees, Neural Net learning and Genetic learning. Probabilistic Methods, Bayesian Theory, Dempster Shafer Theory, Bayes Network. 19 Evolutionary computations: Swarm Intelligence, ant colony optimization Agents, Intelligent Agents, Structure of Intelligent Agents, Virtual Agents, Multi-agent systems.

Case Study: Health Care, E Commerce, Smart Cities.

# **Course outcome:** After completion of this course students will be able to:

| CO 1 | After completion of this course students will be able to Understand fundamental  |  |
|------|----------------------------------------------------------------------------------|--|
|      | understanding of the history of artificial intelligence (AI) and its foundations |  |

| CO 2 | Apply principles of AI in solutions that require problem solving, inference and perception.                                           | К3 |
|------|----------------------------------------------------------------------------------------------------|----|
| CO 3 | Explain strong familiarity with a number of important AI techniques, including in particular intelligent search methods and solutions | К3 |
| CO4  | Apply the concepts of knowledge & reasoning of predicate logic and representing knowledge using rules, Probabilistic reasoning        | К3 |
| CO 5 | Assess/ Evaluate critically the techniques presented and apply them to real world problems                                            | K5 |

#### **Textbooks:**

- 1) Stuart Russell, Peter Norvig, "Artificial Intelligence A Modern Approach", Pearson Education. Fourth Edition 2021.
- 2) Elaine Rich and Kevin Knight, "Artificial Intelligence", McGraw-Hill 3rdEdition 2010.

#### **Reference Books:**

- 1) Patrick Henry Winston, "Artificial Intelligence", Pearson Education Inc., Third edition.
- 2) Python Machine Learning: Learn Python in a Week and Master It. An Hands-On Introduction to Artificial Intelligence Coding, a Project-Based Guide with Practical Exercises (7 Days Crash Course, Book 2) 2020.
- 3) Nils J.Nilsson, "Artificial Intelligence A New Synthesis", Harcourt Asia Pvt. Ltd
- 4) AI in the Wild: Sustainability in the Age of Artificial Intelligence 2020.
- 5) Knowledge-Based Systems Techniques and Applications (4-Volume Set).

#### Links:

| Unit 1 | https://nptel.ac.in/courses/106/106/106106198/ |
|--------|------------------------------------------------|
| Unit 2 | https://nptel.ac.in/courses/111/107/111107137/ |
| Unit 3 | https://nptel.ac.in/courses/106/106/106106202/ |
| Unit 4 | https://nptel.ac.in/courses/106/106/106106213/ |
| Unit 5 | https://nptel.ac.in/courses/106/105/106105152/ |

| B. TECH. THIRD YEAR |                                                                                                    |            |  |  |
|---------------------|----------------------------------------------------------------------------------------------------|------------|--|--|
| <b>Course Code</b>  | AMICSE0651 L TI                                                                                                    | Credit     |  |  |
| <b>Course Title</b> | ADVANCED JAVA PROGRAMMING LAB 0 0                                                                                                    | 2 1        |  |  |
| List of Experim     | nents                                                                                                    | L          |  |  |
| Sr. No.             | Name of Experiment                                                                                                    | CO         |  |  |
| 1                   | Program to illustrate JDBC connectivity. Program for maintaining database b sending queries. Design and implement a simple servlet book query with the help of JDBC & SQL. Create MS Access Database, create on ODBC link Compile &Execute JAVA JDVC Socket.                                                                                                    | CO1        |  |  |
| 2                   | Install TOMCAT web server and APACHE. Access the above developed state web pages for books web site, using these servers by putting the web pages developed.                                                                                                    | CO1        |  |  |
| 3                   | Assume four users user1, user2, user3 anduser4havingthepasswordspwd1, pwd2, pwd3 and pwd4respectively.  Write a servlet for doing the following. Create a Cookie and add these four user id's and passwords to this Cookie.2.  Read the user id and passwords entered in the Login form and authenticate with the values available in the cookies.                                                     | CO1, CO2   |  |  |
| 4                   | Install a database (MySQL or Oracle). Create a table which should contain at least the following fields: name, password, email-id, phone number Write a java program/servlet/JSP to connect to that database and extract data from the tables and display them. Insert the details of the users who register with the web site, whenever a new user clicks the submit button in the registration page. |            |  |  |
| 5                   | Write a JSP which insert the details of the 3 or 4 users who register with the web site by using registration form. Authenticate the user when he submits the login form using the user's name and password from the database .Design and implement a simple shopping cart example with session tracking API.                                                                                          |            |  |  |
| 6                   | Create the First Spring Application using command Prompt and print the value from XML.                                                                                                    | CO3        |  |  |
| 7                   | Create the First Spring Application using eclipse and print the value from XML.                                                                                                    | CO3        |  |  |
| 8                   | Write the program to inject primitive and string-based values using Constructor Injection.                                                                                                    | CO3        |  |  |
| 9                   | Write the program to inject primitive and string-based values using Setter Injection.                                                                                                    | CO3        |  |  |
| 10                  | Write the program for Spring Web MVC Framework.                                                                                                    | CO4        |  |  |
| 11                  | Write the program for Spring Boot Example.                                                                                                    | CO4        |  |  |
| 12                  | Write a program to transform a regular Java class into an entity class with the help of an example.                                                                                                    | CO5        |  |  |
| Lab Course Out      | <b>come:</b> After the completions of this course students will be able to                                                                                                    |            |  |  |
| CO1                 | learn to access database through Java programs, using Java Data Base Connectivity (JDBC)                                                                                                    | K2, K3, K6 |  |  |
| CO2                 | Analyze the performance of JSP over Servlet and to develop the JSP page.                                                                                                    | K2, K4     |  |  |
| CO3                 | Implementing Spring Application using XML with the help of Command Prompt and Eclipse                                                                                                    | K3, K6     |  |  |
| CO4                 | Design and Deploy web page using Spring MVC and Spring Boot.                                                                                                    | K3, K6     |  |  |

| CO5 | Understand, analyze, and apply the role of JPA to solve real world problem | K2, K3, K5 |
|-----|----------------------------------------------------------------------------|------------|
|-----|----------------------------------------------------------------------------|------------|

|                                                                                                    | B. TECH THIRD YEAR                                                                                                    |                |            |
|----------------------------------------------------------------------------------------------------|----------------------------------------------------------------------------------------------------|----------------|------------|
| <b>Course Code</b>                                                                                                    | AMICSE0652                                                                                                    | LTP            | Credit     |
| <b>Course Title</b>                                                                                                   | COMPUTER NETWORKS LAB                                                                                                    | 0 0 2          | 1          |
| List of Experim                                                                                                    | nents                                                                                                    |                |            |
| Sr. No.                                                                                                    | Name of Experiment                                                                                                    |                | CO         |
| 1                                                                                                    | To make an UTP cable with RJ-45 connector, and build and test simusing UTP cable (crossover) and a hub based network.                                             | ple network    | CO1        |
| 2                                                                                                    | Implementation of data link layer framing method such as bit studinguage like C++, Java or Python.                                                                | ffing in any   | CO2        |
| 3                                                                                                    | Test the Network connection using ping command and use of ipco and treert command provided by TCP/IP.                                                             | nfig, netstat  | CO3        |
| 4                                                                                                    | Implementation of CRC algorithm in any language like C++ , Java o                                                                                                 | r Python.      | CO3        |
| 5                                                                                                    | Implementation of stop and wait protocol in any language like C Python.                                                                                           | C++ , Java or  | CO3        |
| 6                                                                                                    | Implementation of hamming code (7, 4) code to limit the noise. We the bit data in to 7bit data by adding 3 parity bits. Implement in in like C++, Java or Python. |                | CO3        |
| 7                                                                                                    | Implementation of Caesar cipher technique & RSA algorithm in any C++, Java or Python.                                                                             | language like  | CO4        |
| 8                                                                                                    | Write a program in java to find the IP address of the system.                                                                                                    |                | CO4        |
| 9                                                                                                    | Write a program in java to find the IP address of the any site if name                                                                                            | is given.      | CO4        |
| 10                                                                                                    | Introduction to Network Devices (Repeater, Hub, Bridge, Sw Gateways, NIC etc.).                                                                                   | itch, Router,  | CO5        |
| 11                                                                                                    | Introduction to CISCO Packet Tracer. Design Bus, Star, Mesh, Ring check the connectivity using ping command.                                                      | Topology and   | CO5        |
| 12                                                                                                    | Switch Configuration on CISCO packet tracer using CLI.                                                                                                    |                | CO5        |
| Lab Course Ou                                                                                                    | <b>tcome:</b> After the completions of this course students will be able to                                                                                       |                |            |
| CO 1                                                                                                    | Build an understanding of UTP cable with RJ-45 connector, and be simple network using UTP cable.                                                                  | ouild and test | K2, K4, K6 |
| CO 2                                                                                                    | Understand and implementation of the bit stuffing protocol.                                                                                                    |                | K2, K3     |
| CO 3                                                                                                    | Understand and test the various network connection commands of error control, flow control.                                                                       | TCP/IP and     | K2, K4     |
| CO 4 Understand and implementation of the concept of IP addressing and security technique like Caesar cipher and RSA. |                                                                                                    | K2, K3         |            |
| CO 5                                                                                                    | Design and understanding the various topology and configuration of router using cisco packet tracer                                                               | of switch and  | K2, K6     |

|                                                |                                                                                                    | B. TECH. THIRD YEAR                                                                                                    |                     |        |
|------------------------------------------------|----------------------------------------------------------------------------------------------------|----------------------------------------------------------------------------------------------------|---------------------|--------|
| Course (                                       | Code                                                                                                    | AMICSAI0652                                                                                                    | LTP                 | Credit |
| Course Title ARTIFICIAL INTELLIGENCE LAB 0 0 2 |                                                                                                    | 0 0 2                                                                                                    | 1                   |        |
| List of E                                      | xperime                                                                                                    | ents:                                                                                                    |                     |        |
| Sr. No.                                        | Name                                                                                                    | e of Experiment                                                                                                    |                     | CO     |
| 1                                              | Write                                                                                                    | a python program to implement simple Chat-bot.                                                                                |                     | CO1    |
| 2                                              | Implei                                                                                                    | ment Tic-Tac-Toe using A* algorithm.                                                                                          |                     | CO1    |
| 3                                              | Imple                                                                                                    | ment alpha-beta pruning graphically with proper exam                                                                          | ple and justify the | CO2    |
| 4                                              | -                                                                                                    | a python program to implement Water Jug Problem.                                                                              |                     | CO2    |
| 5                                              |                                                                                                    | euristic Search Techniques to Implement Best first sea<br>t always optimal) and A* algorithm (Always gives opt                | `                   | CO3    |
| 6                                              | Use H                                                                                                    | euristic Search Techniques to Implement Hill-Climbin                                                                          | g Algorithm.        | CO5    |
| 7                                              | Write                                                                                                    | a program to implement Hangman game using python                                                                              |                     | CO5    |
| 8                                              | Write                                                                                                    | Write a program to solve the Monkey Banana problem                                                                            |                     |        |
| 9                                              | Write                                                                                                    | a python program to implement Simple Calculator pro                                                                           | gram.               | CO4    |
| 10                                             |                                                                                                    | a python program to POS (Parts of Speech) tagging fo NLTK                                                                     | r the give sentence | CO5    |
| 11                                             | Solve                                                                                                    | 8-puzzle problem using best first search                                                                                      |                     | CO5    |
| 12                                             | Solve                                                                                                    | Robot (traversal) problem using means End Analysis.                                                                           |                     | CO5    |
| 13                                             | Imple                                                                                                    | mentation of Image features Processing using OPENC                                                                            | V AND OPEN          | CO4    |
| 14                                             | Write                                                                                                    | a program to implement Naïve Bayes Algorithm                                                                                  |                     | CO5    |
| 15                                             | Write                                                                                                    | a Program to implement alpha-beta Pruning.                                                                                    |                     | CO2    |
| Lab Cou                                        | ırse Ou                                                                                                    | tcome: After completion of this course students will                                                                          | be able to          |        |
| CO 1                                           | Apply Chat-be                                                                                                    | searching problems using various algorithms. Explain ot.                                                                      | functionality of    | К3     |
| CO 2                                           | -                                                                                                    | Identify problems that are amenable to solution by AI methods, and which AI methods may be suited to solving a given problem. |                     |        |
| CO 3                                           | Implement the program to POS (Parts of Speech) tagging for the give sentence using NLTK.  K3                                                                |                                                                                                    |                     | К3     |
| CO 4                                           | Design and carry out an empirical evaluation of different algorithms on a K3 problem formalization, and state the conclusions that the evaluation supports. |                                                                                                    |                     | K3     |
| CO5                                            |                                                                                                    |                                                                                                    | K3                  |        |

|              | B. TECH. THIRD YEAR (ELECTIVE-III) |       |         |  |  |
|--------------|------------------------------------|-------|---------|--|--|
| Course code  | AMICSAI0611                        | LTP   | Credits |  |  |
| Course title | CLOUD STORAGE MANAGEMENT           | 3 0 0 | 3       |  |  |

**Course objective:** The course intends to introduce students to the fundamentals of cloud storage applications and services, specifically private clouds such as AWS, AZURE, and Google. Students would be able to appreciate the fundamentals and core of cloud storage also understand and design virtual storage solutions for various needs and analyze the role of technology in the design of a storage solution in a cloud architecture.

**Pre-requisites:** Adequate knowledge of Basics of Cloud Computing and its architecture covered through courses prior to this semester.

#### **Course Contents / Syllabus**

#### UNIT-I INTRODUCTION

8 Hours

Importance of data storage - Business issues and IT challenges - Business and IT opportunities opportunity for Cloud, Virtualization and Data Storage Networking - Server and Storage I/O Fundamentals - I/O connectivity and Networking Fundamentals - IT Clouds - Virtualization - Virtualization and Storage Services - Data and Storage Access.

#### UNIT-II CLOUD INFRASTRUCTURE AND STORAGE

8 Hours

Managing Data Infrastructures for Cloud and Virtual Environments, Being Secure without Being Scared - Eliminating Blind Spots, Gaps in Coverage, or Dark Territories - Security Threat Risks Challenges - Taking Action to resources - Securing Networks- Securing Storage - Virtual Servers, Physical Servers, and Desktops - Security Clouds - Disposing of Digital Assets and Technology - Security Checklist.

# UNIT-III | CLOUD STORAGE SOLUTIONS

8 Hours

Tiered Storage - Storage Reliability - Availability - Serviceability (RAS) - Storage Services and Functionalities - Storage System Architectures - Storage Virtualization and Virtual Storage, Cloud storage, Types of storage in cloud, AWS: S3, EBS, EFS FSx. Google Cloud Storage: Persistent Disk, Filestore, Cloud Storage, Archival storage. Hybrid cloud storage: AWS storage gateway.

# UNIT-IV | CLOUD INFRASTRUCTURE AND MIGRATION SOLUTIONS

8 Hours

Data Movement and Migration, IaaS migration, PaaS Migration, SaaS migration, VM migration, Migration solutions, AWS: Snow family, DataSync, Transfer family. Google cloud migration, Database Migration Services (DMS).

# UNIT-V MIGRATION CASE STUDY

8 Hours

Case Study 1: The company struggled with the maintenance difficulties and lack of scalability of the bare metal infrastructure supporting their operations.

Case Study 2: Analyse the benefits with data of a company that has switched its computing solutions to cloud.

**Course outcome:** After completion of this course students will be able to:

CO 1 Understand the basics of data storage, Virtualization and storage services K2

| CO 2      | Analyze the infrastructures for Cloud storage                                                        | K6 |
|-----------|----------------------------------------------------------------------------------------------------|----|
| CO 3      | Evaluate the storage solutions                                                                       | К3 |
| CO4       | Understand cloud migration solutions                                                                 | K4 |
| CO 5      | Analyze cloud migration solutions on different needs                                                 | K5 |
| Textbooks | <b>:</b>                                                                                             |    |
| 1) AWS D  | Pocs.                                                                                                |    |
| Links:    |                                                                                                    |    |
| UNIT-I    | s07/slides/cse497b-lecture-26-virtualmachine.pdf                                                     |    |
| UNIT-II   | https://docs.aws.amazon.com/Security                                                                 |    |
| UNIT-III  | https://aws.amazon.com/what-is-cloud-storage/<br>https://docs.aws.amazon.com/S3                      |    |
| UNIT-IV   | Error! Hyperlink reference not valid.www.ibm.com/in-en/cloud/learn/iaas-paas-saas                    |    |
| UNIT-V    | https://aws.amazon.com/cloud-migration/<br>https://docs.aws.amazon.com/migrationhub/?id=docs_gateway |    |

# B. TECH. THIRD YEAR (ELECTIVE-IV) Course code | AMICSAI0621 | L T P | Credits Course title | BIG DATA | 3 0 0 | 3

**Course objective:** To understand the basic concepts of Big Data in cloud and analyse sample dataset using big data ecosystem.

# **Course Contents / Syllabus**

#### UNIT-I INTRODUCTION TO BIG DATA AND CLOUD

8 Hours

Introduction to Big Data: Types of digital data, history of Big Data innovation, introduction to Big Data platform, drivers for Big Data, Big Data architecture and characteristics, 5 Vs of Big Data, Big Data technology components, Big Data importance and applications, Big Data features, Big Data Analytics, modern data analytic tools.

Introduction to Cloud Computing: Definition of Cloud, Evolution of Cloud Computing, Underlying Principles of Parallel and Distributed Computing, Cloud Characteristics.

#### UNIT-II HADOOP AND MAP-REDUCE

8 Hours

Hadoop: History of Hadoop, Apache Hadoop, the Hadoop Distributed File System, components of Hadoop, data format, analyzing data with Hadoop, scaling out, Hadoop streaming, Hadoop pipes, Hadoop Echo System. Map Reduce: Map-Reduce framework and basics, how Map Reduce works, anatomy of a Map-Reduce job run, failures, job scheduling, shuffle and sort, task execution, Map Reduce types, input formats, output formats, Map Reduce features, Real-world Map Reduce.

Hadoop Eco System and YARN: Hadoop ecosystem components, Hadoop 2.0 New Features, MRv2, YARN

# UNIT-III | HADOOP ARCHITECTURE & FRAMEWORK

8 Hours

HDFS (Hadoop Distributed File System): Design of HDFS, HDFS concepts, benefits and challenges, file sizes, block sizes and block abstraction in HDFS, how does HDFS store, read, and write files, Flume and Scoop, Hadoop archives, Hadoop I/O: compression, serialization, Avro and file-based data structures. Hadoop Eco-System Frameworks: PIG, HIVE, HBASE, ZOOKEEPER.

Importing and Handling Relational Data in Hadoop using Sqoop , Scala , spark.

#### UNIT-IV | HADOOP IN CLOUD

8 Hours

Cloud Technologies And Advancements Hadoop: MapReduce, Cloud overview & characteristics, cloud service model (iaas, paas, saas) , cloud deployment model (public, private, hybrid), Google cloud platform (gcp) infrastructure overview create gcp account & console overview, Virtual Box , Google App Engine, Programming Environment for Google App Engine Open Stack Federation in the Cloud, our Levels of Federation, ederated Services and Applications, Future of Federation.

# UNIT-V NETWORK AND DATA STORAGE SERVICES

8 Hours

Virtual networks: virtual private cloud (vpc) & types, subnets, ip addresses (public/private), nic, routes & route table, firewalls, network topology options.

Google cloud storage overview & Structure: cloud datastore, cloud bigtable : nosql big data service bigquery basics, how to use machine learning with Bigquery.

**Course outcome:** After completion of this course students will be able to

| CO 1 | Identify Big Data and relevance of Big Data Analytics.                                            | K2 |
|------|---------------------------------------------------------------------------------------------------|----|
|      |                                                                                                   |    |
| CO 2 | Analyze Map Reduce and demonstrate its use in features extraction.                                | K4 |
| CO 3 | Explain the YARN and HDFC in Data management                                                      | K2 |
| CO 4 | Articulate the concept of Cloud Computing and evolution of cloud computing with characteristics . | К3 |
| CO 5 | Analyze the components of open stack & Google Cloud platform                                      | K4 |

#### **Text books:**

- 1. Michael Minelli, Michelle Chambers, and Ambiga Dhiraj, "Big Data, Big Analytics: Emerging Business Intelligence and Analytic Trends for Today's Businesses", Wiley, 2013. 2. Big-Data Black Book, DT Editorial Services, Wily India
- 2. Tom White, "Hadoop: The Definitive Guide", Third Edition, O'Reilley, 2012. 5. Eric Sammer, "Hadoop Operations", O'Reilley, 2012.
- 3. E. Capriolo, D. Wampler, and J. Rutherglen, "Programming Hive", O'Reilley, 2012. 7. Lars George, "HBase: The Definitive Guide", O'Reilley, 2011.

#### **Reference Books:**

- 1. Alan Gates, "Programming Pig", O'Reilley, 2011.
- 2. Big-Data Black Book, DT Editorial Services, Wily India
- 3. Viktor Mayer-Schonberger, ennethCukier, Big Data: A Revolution that will transform how we live, work and think.

#### Links:

| Unit 1 | (4) noc19-cs33 Lecture 1-Introduction to Big Data - YouTube                                              |  |  |  |
|--------|----------------------------------------------------------------------------------------------------|--|--|--|
|        |                                                                                                    |  |  |  |
|        |                                                                                                    |  |  |  |
| Unit 2 | (4) Lecture 26: Map-reduce and Hadoop - YouTube(3) Lecture 2   Image Classification - YouTube            |  |  |  |
|        |                                                                                                    |  |  |  |
| TI24 2 | AND DEALEST LINE TO THE AND THE                                                                          |  |  |  |
| Unit 3 | (4) Hadoop Ecosystem   Big Data Analytics Tools   Hadoop Tutorial   Edureka - YouTube                    |  |  |  |
|        | (4) What is HDFS   Hadoop Distributed File System (HDFS) Introduction   Hadoop Training   Edureka -      |  |  |  |
|        | YouTube                                                                                                  |  |  |  |
| Unit 4 | (4) Hive Tutorial for Beginners   Hive Architecture   Hadoop Hive Tutorial   Hadoop Training   Edureka - |  |  |  |
|        | <u>YouTube</u>                                                                                           |  |  |  |
|        | (4) HBase Tutorial for Beginners   Introduction to Apache HBase   Hadoop Training   Edureka - YouTube    |  |  |  |
|        | https://www.youtube.com/watch?v=Qhc6RMaDkgY                                                              |  |  |  |
| Unit 5 | (4) Sqoop Tutorial - How To Import Data From RDBMS To HDFS   Sqoop Hadoop Tutorial   Simplilearn         |  |  |  |
|        | - YouTube                                                                                                |  |  |  |
|        | (4) Java in Spark   Spark-Submit Job with Spark UI Example   Tech Primers - YouTube                      |  |  |  |
|        | (4) Java in Spark   Spark-Submit Job with Spark UI Example   Tech Primers - YouTube                      |  |  |  |

|                     | B. TECH THIRD YEAR (ELECTIVE III) |   |   |   |         |
|---------------------|-----------------------------------|---|---|---|---------|
| Course code         | AMICSE0611                        | L | T | P | Credits |
| <b>Course title</b> | CRM DEVELOPMENT                   | 3 | 0 | 0 | 3       |

**Course objective:** Meet the tools and technologies that power development on the Salesforce platform. Give your data structure with objects, fields, and relationships. Automate processes for every app, experience, and portal with declarative tools. Use Visual force to build custom user interfaces for mobile and web apps. Write robust code by executing Apex unit tests.

**Pre-requisites:** Creative thinking and which is being used by the creative talent in your business areas.

#### **UNIT-I** Salesforce Fundamentals

8 Hours

Building blocks of Salesforce, Data model & Security model, Business process automation options, Master Sales Cloud and Service Cloud, Salesforce platform, Salesforce terminology, force platform, Multi-tenancy and cloud, Salesforce metadata and APIs, Salesforce architecture.

# **UNIT-II** Salesforce Data Modeling

8 Hours

Salesforce Data model, IDIC model QIC model, CRM value chain model ,Payne & Frow's five forces and CRM objects , Relationship types, Formula fields and roll-up summary fields ,Importing and exporting data

# **UNIT-III** Logic and Process Automation

8 Hours

Formulas and Validations, Formula Operators and Functions, Screen Flow Distribution, Salesforce Flow, Apex Basics, Apex Triggers, Database & .NET Basics, Search Solution Basics, Triggers and Order of Execution, Platform Events Basics, Process Automation Specialist, Apex Specialist, Apex integration Services, Apex Metadata API.

#### **UNIT-IV** User Interface

8 Hours

General development, Apex code development Visualforce development, Sales dashboard, Visualforce performance, Technique for optimizing performance Lightning Web Components Basics Lightning App Builders Development.

# **UNIT-V** Testing, Debugging, and Deployment

8 Hours

Apex Testing, Apex code Test Method, Custom controller and Controller Extension, Test Data Developer Console Basics, Asynchronous Apex, Debugging Tool and Techniques, Debug logs, Application lifecycle and development model, Change Set Development model.

**Course Outcome:** At the end of course, the student will be able to:

| CO1 | Implement the working concept of variables       | K1, K2 |
|-----|--------------------------------------------------|--------|
| CO2 | Apply the concepts of Data Management            | K1, K2 |
| CO3 | Understand the concepts of APEX                  | К3     |
| CO4 | Understand the concepts of APEX Code development | K1, K2 |
| CO5 | Implement concepts of APEX Integration           | K1, K3 |

#### Text Books:

- 1. Alok Kumar Rai : Customer Relationship Management : Concepts and Cases(Second Edition), PHI Learning, 2018
- 2. Bhasin- Customer Relationship Management (Wiley Dreamtech),2019
- 3. Salesforce for beginners by Shaarif Sahaalane book by Amazon(Online Edition)

# **Reference Books:**

- 1. Salesforce : A quick Study laminated Reference Guide by Christopher Mathew Spencer eBook by Amazon(Online)
- 2. Salesforce Platform Developer By Vandevelde Jain Edition Ist 2018
- 3. Learning Salesforce Development By Paul Battisson E-book (Online)

# NPTEL/ YouTube/Faculty Video Link:

www. Trailhead.salesforce.com

www.mindmajix.com/salesforce-tutorial

www,youtube.com/watch?v=7K42geizQCI

|              | B. TECH THIRD YEAR (ELECTIVE-IV)     |   |   |   |         |
|--------------|--------------------------------------|---|---|---|---------|
| Course code  | AMICSE0613                           | L | T | P | Credits |
| Course Title | ROBOTICS PROCESS AUTOMATION<br>(RPA) | 3 | 0 | 0 | 3       |

**Course objective:** This course focus on The Robotic Process Automation (RPA) specialization offers comprehensive knowledge and professional-level skills focused on developing and deploying software robots. It starts with the basic concepts of Robotic Process Automation. It builds on these concepts and introduces key RPA Design and Development strategies and methodologies, specifically in the context of UiPath products. A student undergoing the course shall develop the competence to design and develop automation solutions for business processes.

**Pre-requisites:** Computer Organization and Architecture

#### **Course Contents / Syllabus**

#### UNIT-I PROGRAMMING BASICS & RECAP

8 Hours

PROGRAMMING BASICS &RECAP: Programming Concepts Basics - Understanding the application - Basic Web Concepts - Protocols - Email Clients -. Data Structures - Data Tables - Algorithms - Software Processes - Software Design - Scripting - .Net Framework - .Net Fundamentals - XML - Control structures and functions - XML - HTML - CSS - Variables & Arguments.

# **UNIT-II** | **RPA** Concepts

8 Hours

RPA Concepts: RPA Basics - History of Automation - What is RPA - RPA vs Automation - Processes & Flowcharts - Programming Constructs in RPA - What Processes can be Automated - Types of Bots - Workloads which can be automated - RPA Advanced Concepts - Standardization of processes - RPA Development methodologies - Difference from SDLC - Robotic control flow architecture - RPA business case - RPA Team - Process Design Document/Solution Design Document - Industries best suited for RPA - Risks & Challenges with RPA - RPA and emerging ecosystem

# UNIT-III RPA TOOL INTRODUCTION &BASICS

8 Hours

RPA TOOL INTRODUCTION &BASICS: Introduction to RPA Tool - The User Interface - Variables - Managing Variables - Naming Best Practices - The Variables Panel - Generic Value Variables - Text Variables - True or False Variables - Number Variables - Array Variables - Date and Time Variables - Data Table Variables - Managing Arguments - Naming Best Practices - The Arguments Panel - Using Arguments - About Imported Namespaces - Importing New Namespaces Control Flow - Control Flow Introduction - If Else Statements - Loops - Advanced Control Flow - Sequences - Flowcharts - About Control Flow - Control Flow Activities - The Assign Activity - The Delay Activity - The Do While Activity - The If Activity - The Switch Activity - The While Activity - The For Each Activity - The Break Activity - Data Manipulation - Data Manipulation Introduction - Scalar variables, collections and Tables - Text Manipulation - Data Manipulation - Gathering and Assembling Data

UNIT-IV ADVANCED AUTOMATION CONCEPTS AND TECHNIQUES

8 Hours

ADVANCED AUTOMATION CONCEPTS AND TECHNIQUES: Recording and Advanced UI Interaction-Recording Introduction-Basic and Desktop Recording-Web Recording - Input/output Methods - Screen Scraping-Data Scraping - Scraping advanced techniques - Selectors - Selectors - Defining and Assessing Selectors - Customization - Debugging - Dynamic Selectors - Partial Selectors - RPA Challenge - Image, Text & Advanced Citrix Automation - Introduction to Image & Text Automation - Image based automation - Keyboard based automation - Information Retrieval - Advanced Citrix Automation challenges - Best Practices - Using tab for Images - Starting Apps - Excel Data Tables & PDF - Data Tables in RPA - Excel and Data Table basics - Data Manipulation in excel - Extracting Data from PDF - Extracting a single piece of data - Anchors - Using anchors in PDF

#### UNIT-V EMAIL AUTOMATION & EXCEPTIONAL

8 Hours

EMAIL AUTOMATION & EXCEPTIONAL: Email Automation - Email Automation - Incoming Email automation - Sending Email, automation - Debugging and Exception Handling - Debugging Tools - Strategies for solving issues - Catching errors.

| <b>COURSE OUTCOMES:</b> After completion of this course students will be able to |                                                                                   |    |  |  |  |  |
|----------------------------------------------------------------------------------|-----------------------------------------------------------------------------------|----|--|--|--|--|
| CO 1                                                                             | Understand RPA principles, its features and applications                          |    |  |  |  |  |
| CO 2                                                                             | Demonstrate proficiency in handling several types of variables inside a workflow  | К3 |  |  |  |  |
|                                                                                  | and data manipulation techniques                                                  |    |  |  |  |  |
| CO 3                                                                             | Gain insights into Desktop, Web, Citrix, Email Automation and exception handling. | K2 |  |  |  |  |
| CO 4                                                                             | Analyze and design a real-world automation project and debug the workflows.       | K2 |  |  |  |  |
| CO5                                                                              | Student will be able to understand architecture of computing technology.          | K2 |  |  |  |  |

#### **TEXT BOOKS:**

- 1. Tripathi, Alok Mani. Learning Robotic Process Automation: Create Software robots and automate business processes with the leading RPA tool—UiPath. Packt Publishing Ltd, 2018.
- 2. Primer, A. "Introduction to Robotic Process Automation." Institute for Robotic Process Automation (2015).
- 3. Murdoch, Richard. Robotic Process Automation: Guide to Building Software Robots, Automate Repetitive Tasks & Become an RPA Consultant. Richard Murdoch & RPA Ultra, 2018.
- 4. Taulli, Tom. "The robotic process automation handbook." The Robotic Process Automation Handbook. https://doi. org/10.1007/978-1-4842-5729-6 (2020).

#### **Reference Books:**

- 1. Gaonkar, Sushant. "Future of work: Leveraging the power of technologies to create a near-human like digital worker." Gavesana Journal of Management 13.1 (2020): 15-23.
- 2. Vellaichamy, Mr NMS S., Mr R. Dinesh, and Mrs JR Rajalakshmi. "Reskillng Indian Workforce: The Need of the Hour LavanyanjaliMukkerlaDr.Braou."

# NPTEL/YouTube/Faculty Video Links:

| Unit 1 | https://www.youtube.com/watch?v=3SMZHd_ngIw |
|--------|---------------------------------------------|
| Unit 2 | https://www.youtube.com/watch?v=3zXb8H3odek |
| Unit 3 | https://www.youtube.com/watch?v=3zXb8H3odek |
| Unit 4 | https://www.youtube.com/watch?v=3zXb8H3odek |

|                        | B. TECH THIRD YEAR (ELECTIVE III) |   |   |   |         |
|------------------------|-----------------------------------|---|---|---|---------|
| Course Code AMICSE0614 |                                   |   |   | P | Credits |
| <b>Course Title</b>    | WEB DEVELOPMENT USING MEAN STACK  | 3 | 0 | 0 | 3       |

#### **Course objective:**

This course focuses on how to design and build static as well as dynamic webpages and interactive web applications. Students examine advanced topics like Angular, nodejs, Mongodb and Express framework for interactive web applications that use rich user interfaces.

**Pre-requisites:** Basic knowledge of HTML, CSS and ES6 required.

#### **Course Contents / Syllabus**

# UNIT-I Introduction to Nodejs 8 Hours

Installing Nodejs, Node in-built packages (buffer, fs, http, os, path, util, url) Node.js modules, File System Module, Json data, Http Server and Client, Error handling with appropriate HTTP, Callback function, asynchronous programing REST API's(GET, POST PUT, DELETE UPDATE), GraphQL, Promises, Promise Chaining, Introduction to template engine (EJS).

# **UNIT-II** Express Framework

8 Hours

Configuring Express, Postman configuration, Environment Variables, Routing, Defining pug templates, HTTP method of Express, URL binding, middleware function, Serving static files, Express sessions, REST full API's, FORM data in Express, document modeling with Mongoose.

# **UNIT-III** Basics of Angular js

8 Hours

Typescript, Setup and installation, Power of Types, Functions, Function as types Optional and default parameters, Arrow functions, Function overloading, Access modifiers, Getters and setters, Read-only & static, Abstract classes, Interfaces, Extending and Implementing Interface, Import and Export modules.

# **UNIT-IV** Building Single Page App with Angular js

8 Hours

MVC Architecture, One-way and Two-way data binding, AngularJS Expressions, AngularJS Controllers, AngularJS Modules, adding controller to a module, Component, Dependency Injection, Filters, Tables, AngularJS Forms and Forms validation, Select using ng-option, AngularJS AJAX.

# UNIT-V Connecting Angular js with MongoDB

8 Hours

Environment Setup of Mongodb, data modeling, The current SQL/NoSQL landscape, Create collection in Mongodb, CRUD Operations in MongoDB. Mongo's feature set, Introduction to Mongoose, understanding mongoose schemas and datatypes, Connecting Angular with mongoDB using API.

# **Course outcome:** After completion of this course students will be able to

| CO 1 | Explain, analyze and apply the role of server-side scripting language like Nodejs in the workings of the web and web applications.                                                                              | K2, K3 |
|------|----------------------------------------------------------------------------------------------------|--------|
| CO 2 | Demonstrate web application framework i.e., Express is to design and implement typical dynamic web pages and interactive web based applications.                                                                | K3, K6 |
| CO 3 | Apply the knowledge of Typescript that are vital in understanding angular is, and analyze the concepts, principles and methods in current client-side technology to implement angular application over the web. | K3, K6 |
| CO 4 | Analyze build and develop single page application using client-side programming i.e. angular js and also develop a static web application.                                                                      | K3, K4 |

|         |             | Understand the impact of web designing by database connectivity with Mongodb         |                 |
|---------|-------------|--------------------------------------------------------------------------------------|-----------------|
| CO 5    |             | in the current market place where everyone use to prefer electronic medium for       | K2, K3          |
|         |             | shoping, commerce, and even social life also.                                        | 112, 110        |
| Text    | books:      |                                                                                      |                 |
| 1.      | Amos Q.     | Haviv (Author), Adrian Mejia (Author), Robert Onodi (Author), "Web Application       | Development     |
|         |             | N",3 <sup>rd</sup> Illustrated Edition 2017,Packt Publications.                      | •               |
| 2.      | Simon Ho    | lmes (Author), Clive Herber (Author), "Getting MEAN with Mongo, Express, Angul       | ar, and         |
|         | Node", 2nd  | Edition 2016, Addison Wesley Publication.                                            |                 |
| 3.      | Dhruti Sha  | ah, "Comprehensive guide to learn Node.js", 1st Edition, 2018 BPB Publications.      |                 |
| 4.      | Christoffe  | r Noring, Pablo Deeleman, "Learning Angular", 3rd Edition, 2017                      |                 |
| 5.      | Packt publ  | lications.                                                                           |                 |
| Refe    | rence Boo   | ks:                                                                                  |                 |
| 1.      | Anthony A   | Accomazzo, Ari Lerner, and Nate Murray, "Fullstack Angular: The Complete Guide       | to AngularJS    |
|         | and Friend  | ls",4th edition, 2020 International Publishing.                                      |                 |
| 2.      | David Cho   | o, "Full-Stack Angular, Type Script, and Node: Build cloud-ready web applications us | sing Angular    |
|         | 10 with H   | ooks and GraphQL",2nd edition, 2017 Packt Publishing Limited.                        |                 |
| 3.      | Richard H   | Haltman & Shubham Vernekar, "Complete node.js: The fast guide: Learn com-            | plete backend   |
|         | developme   | ent with node.js"5th edition, 2017 SMV publication.                                  |                 |
| 4.      | Glenn Ge    | enen,Sandro Pasquali , Kevin Faaborg, "Mastering Node.js: Build robust and scal      | able real-time  |
|         | server-side | e web applications efficiently" 2nd edition Packt Publishing Limited.                |                 |
| 5.      | Greg Lim,   | "Beginning Node.js, Express & MongoDB Development ,kindle edition, international     | l publishing.   |
| 6.      | Daniel Per  | rkins, "AngularJS Master Angular.js with simple steps, guide and instructions" 3rd   | edition, 2015   |
|         | SMV pub     |                                                                                      |                 |
| 7.      | Peter Men   | nbrey, David Hows, Eelco Plugge, "MongoDB Basics", 2nd edition,2018 Internation      | al Publication. |
| NPT     | EL/ YouT    | <b>Sube/ Faculty Video Link:</b>                                                     |                 |
| I Init. | .1          | https://youtu.be/BLl32FvcdVM                                                         |                 |

| Unit-1 | https://youtu.be/BLl32FvcdVM                                         |
|--------|----------------------------------------------------------------------|
|        | https://youtu.be/fCACk9ziarQ                                         |
|        | https://youtu.be/YSyFSnisip0                                         |
|        | https://youtu.be/mGVFltBxLKU                                         |
|        | https://youtu.be/bWaucYA1YRI                                         |
| Unit-2 | https://youtu.be/7H_QH9nipNs                                         |
|        | https://youtu.be/AX1AP83CuK4                                         |
|        | https://youtu.be/SccSCuHhOw0                                         |
|        | https://youtu.be/IY6icfhap2o                                         |
|        | https://youtu.be/z7ikpQCWbtQ                                         |
| Unit-3 | https://youtu.be/0LhBvp8qpro                                         |
|        | https://youtu.be/k5E2AVpwsko                                         |
|        | https://youtu.be/SQJkj0WYWOE?list=PLvQjNLQMdagP3OzoBMfBT48uJ-SPfSsWj |
|        | https://youtu.be/0eWrpsCLMJQ?list=PLC3y8-rFHvwhBRAgFinJR8KHIrCdTkZcZ |
|        | https://youtu.be/ZSB4JcLLrIo                                         |
| Unit-4 | https://youtu.be/0LhBvp8qpro                                         |
|        | https://youtu.be/k5E2AVpwsko                                         |
|        | https://youtu.be/SQJkj0WYWOE?list=PLvQjNLQMdagP3OzoBMfBT48uJ-SPfSsWj |
|        | https://youtu.be/0eWrpsCLMJQ?list=PLC3y8-rFHvwhBRAgFinJR8KHIrCdTkZcZ |
|        | https://youtu.be/ZSB4JcLLrIo                                         |
| Unit-5 | https://youtu.be/Kvb0cHWFkdc                                         |

| https://youtu.be/pQcV5CMara8 |  |
|------------------------------|--|
| https://youtu.be/c3Hz1qUUIyQ |  |
| https://youtu.be/Mfp94RjugWQ |  |
| https://youtu.be/SyEQLbbSTWg |  |

| B. TECH THIRD YEAR (ELECTIVE-IV) |                                               |   |   |   |         |
|----------------------------------|-----------------------------------------------|---|---|---|---------|
| <b>Course Code</b>               | AMICSE0612                                    | L | T | P | Credits |
| <b>Course Title</b>              | Full-Stack Web Development using Laravel with | 3 | 0 | 0 | 3       |
|                                  | Vue.JS                                        |   |   |   |         |

**Course objective:** This course focuses on how to design and build a robust API in Laravel and a Single Page Application with Vuejs. This course include advanced topics like Inertia.js, Model Events, and Laravel framework for interactive web applications that use rich user interfaces.

Pre-requisites: Basic knowledge of HTML, CSS, JavaScript & PHP required.

#### **Course Contents / Syllabus**

# UNIT-I Introduction to Laravel 8 Hours

Laravel Features, Laravel installation, Application Structure of Laravel, Root Directory, App Directory, Basic Configuration, Environmental Configuration, Routing, Routing Parameters, Middleware, Terminable Middleware, Middleware Parameter, Controllers, Restful Resource Controllers, Implicit Controllers, Constructor Injection, Method Injection, Laravel Sail, Laravel Jetstream.

#### UNIT-II Vue.js Framework&Inertia.js

8 Hours

Vue.js Template Syntax And Expressions, Vue directives, loops and conditional rendering, VueDevtools, Handling user Inputs, Handling Events, Vuejs Methods and Computed Properties, Attribute Bindings and dynamic classes, Concepts of Inertia.js, How it works, Inertia protocol, Routing, Responses and Pages, Creating links, GET, POST, PUT, PATCH, and DELETE method in Inertia.js

#### **UNIT-III** Laravel Authentication & Laravel Faker

8 Hours

Laravel design patter, Laravel blade template engine, Artisan command, Login with username or email, Register with username or email, Logout, Validate request data (required, unique, etc..), Protecting Router, Password Confirmation, Social & Other Authentication method, Show success / Failure message, Faker PHP library, Create data seeder, Seed data, Localisation, Model Factories.

# **UNIT-IV** Connecting Laravel with databases

8 Hours

Database Configuration File, Read/Write connections, Running A Select Query, Running an Insert, Update, Delete Statement, Listening For Query Events, Database Transaction, rollback and commit method, Accessing connections, Query Logging, Laravel Query Builder & ORM, Laravel Migration& Eloquent.

# **UNIT-V** Deployment Laravel application to production

8 Hours

PHP Extension: BCMath, Ctype, cURL, JSON, Mbstring ,OpenSSL, PCRE, PDO Server Configuration, Nginx ,Laravel server management service LaravelForge, Autoloader optimization, Optimizing Configuration Loading, Optimizing Route Loading, Optimizing View Loading, Debug Mode, Deploying With Vapor.

| <u>C</u> | Course outcom | : After completion of this course students will be ab | le to |
|----------|---------------|-------------------------------------------------------|-------|
|          |               |                                                       |       |

| CO 1 | Apply the knowledge of PHP that are vital in understanding Laravel application and analyze the concepts, principles and methods in current Server-side technology to implement Laravel application over the web.  CO 2  Explain, analyze and apply the role of Client-side scripting language like Vuejs in the workings of the web and web applications. |        |
|------|----------------------------------------------------------------------------------------------------|--------|
| CO 2 |                                                                                                    |        |
| CO 3 | Implementing and analyzing the concept of Larvel Faker and Authentication on Laravel.                                                                                                    | K3, K6 |

| CO 4 | CO 4 Understand the impact of web designing by database connectivity with different databases in the current market place where everyone use to prefer electronic medium for shoping, commerce, and even social life also.  CO 5 Analysing and Creating a functional website using Laravel and Vuejs and Deploying and Optimizing Web Application using Forge / Vapor. |  |
|------|----------------------------------------------------------------------------------------------------|--|
| CO 5 |                                                                                                    |  |

#### **Text books:**

- 1. Rufus Stewart, mEmlnc, "Laravel: The Ultimate Beginner's Guide to Learn Laravel Step by Step", 2<sup>nd</sup> Edition 2020, BPB Publications.
- 2. Anthony Gore, "Full-Stack Vue.js 2 and Laravel 5", 3rd Edition 2017, Packet Publication.
- 3. Stewart Rufus, "Laravel (French, Paperback, Stewart Rufus)", 2<sup>nd</sup>Edition, 2018 BPB Publications.
- 4. Matt Stauffer, "Laravel: Up & Running: A Framework for Building Modern PHP Apps", 2<sup>nd</sup> Edition, 2019, O'Reilly Media Publications.
- 5. Callum Macrae, "Vue.js Up and Running: Building Accessible and Performant Web Apps", 1st Edition, 2019, O'Reilly Media Publications.

#### **Reference Books:**

- 1. Anthony Accomazzo, Ari Lerner, and Nate Murray, "Fullstack Laravel: The Complete Guide to Laravel and Friends", 4th edition, 2020 International Publish in
- 2. David Cho, "Full-Stack Laravel, Type Script, and Vuejs: Build cloud-ready web applications using Laravel with Hooks and GraphQL", 2nd edition, 2017 Packt Publishing Limited.
- 3. Sanjib Sinha, "Beginning Laravel: Build Websites with Laravel 5.8"2<sup>nd</sup> edition, 2019, Apress publication.
- 4. Glenn Geenen, Sandro Pasquali, Kevin Faaborg, "Mastering Vue.js: Build robust and scalable real-time server-side web applications efficiently" 2nd edition, 2016, Packt Publishing Limited.
- 5. Greg Lim,"Beginning Node.js, Express & MongoDB Development ,kindle edition,2015, international publishing.
- 6. Daniel Perkins, "Laravel and Vuejs Master Angular.js with simple steps, guide and instructions" 3rd edition, 2015 SMV publication.
- 7. Peter Membrey, David Hows, EelcoPlugge, "MongoDB Basics", 2nd edition ,2018 International Publication.

| NPTEL/Y | ouTube/ Faculty Video Link:                                          |
|---------|----------------------------------------------------------------------|
|         | https://youtu.be/ImtZ5yENzgE                                         |
|         | https://youtu.be/0urHFBFHsLc?list=PL8p2I9Gk1V46dciS4GDzBFHBi0JVIbnzT |
| TT      | https://youtu.be/vjDLtAPXP34?list=PL7BQ4lqtgECS0oCt5jGaf0v77mBjS5r5O |
| Unit-1  | https://youtu.be/EU7PRmCpx-0?list=PLillGF-RfqbYhQsN5WMXy6VsDMKGadrJ- |
|         | https://youtu.be/JNhmEoBsZ48                                         |
|         |                                                                      |
|         |                                                                      |
|         |                                                                      |
|         | https://youtu.be/qZXt1Aom3Cs                                         |
| Unit-2  | https://youtu.be/FXpIoQ_rT_c                                         |
|         | https://youtu.be/nhBVL41Cw                                           |
|         | https://youtu.be/bzlFvd0b65c                                         |
|         | https://youtu.be/e-E0UB-YDRk                                         |

|        | https://youtu.be/Od1RSXGLnEI |
|--------|------------------------------|
|        | https://youtu.be/XCrmk1bKxf4 |
| Unit-3 | https://youtu.be/ORus3-By4lk |
| Unit-3 | https://youtu.be/UWniysfpTmM |
|        | https://youtu.be/ko4PU4eplnY |
|        | https://youtu.be/UN3de_GEJiI |
|        | https://youtu.be/qCMgxDfRKCo |
| Unit-4 | https://youtu.be/XP1DntIzyyI |
| Omt-4  | https://youtu.be/Zf6o7ag5WPI |
|        | https://youtu.be/XoULf9nFclk |
|        | https://youtu.be/dB1mazCqQAU |
| Unit-5 | https://youtu.be/w1JNkv-GH3A |
|        | https://youtu.be/G5Nk4VykcUw |
|        | https://youtu.be/X4KElZcUi-g |

|                     | B. TECH. THIRD YEAR 5 <sup>th</sup> /6 <sup>th</sup> |   |   |   |         |
|---------------------|------------------------------------------------------|---|---|---|---------|
| Course code         | ANC0602                                              | L | T | P | Credits |
| <b>Course Title</b> | ESSENCE OF INDIAN TRADITIONAL                        | 2 | 0 | 0 | 2       |
|                     | KNOWLEDGE                                            |   |   |   |         |

**Course objective:** This course aims to provide basic knowledge about different theories of society, state and polity in India, Indian literature, culture, Indian religion, philosophy, science, management, cultural heritage and different arts in India

**Pre-requisites:** Computer Organization and Architecture

#### **Course Contents / Syllabus**

#### UNIT-I SOCIETY STATE AND POLITY IN INDIA

8 Hours

State in Ancient India: Evolutionary Theory, Force Theory, Mystical Theory Contract Theory, Stages of State Formation in Ancient India, Kingship, Council of Ministers Administration Political Ideals in Ancient India Conditions' of the Welfare of Societies, The Seven Limbs of the State, Society in Ancient India, Purusārtha, Varnāshrama System, Āshrama or the Stages of Life, Marriage, Understanding Gender as a social category, The representation of Women in Historical traditions, Challenges faced by Women.

#### UNIT-II INDIAN LITERATURE, CULTURE, TRADITION, AND PRACTICES

8 Hours

Evolution of script and languages in India: Harappan Script and Brahmi Script. The Vedas, the Upanishads, the Ramayana and the Mahabharata, Puranas, Buddhist And Jain Literature in Pali, Prakrit And Sanskrit, Sikh Literature, Kautilya's Arthashastra, Famous Sanskrit Authors, Telugu Literature, Kannada Literature, Malayalam Literature, Sangama Literature Northern Indian Languages & Literature, Persian And Urdu, Hindi Literature

#### UNIT-III INDIAN RELIGION, PHILOSOPHY, AND PRACTICES

8 Hours

Pre-Vedic and Vedic Religion, Buddhism, Jainism, Six System Indian Philosophy, Shankaracharya, Various Philosophical Doctrines, Other Heterodox Sects, Bhakti Movement, Sufi movement, Socio religious reform movement of 19th century, Modern religious practices.

# UNIT-IV SCIENCE, MANAGEMENT AND INDIAN KNOWLEDGE SYSTEM

8 Hours

Astronomy in India, Chemistry in India, Mathematics in India, Physics in India, Agriculture in India, Medicine in India, Metallurgy in India, Geography, Biology, Harappan Technologies, Water Management in India, Textile Technology in India, Writing Technology in India Pyrotechnics in India Trade in Ancient India/,India's Dominance up to Pre-colonial Times.

# UNIT-V CULTURAL HERITAGE AND PERFORMING ARTS

8 Hours

Indian Architect, Engineering and Architecture in Ancient India, Sculptures, Pottery, Painting, Indian Handicraft, UNESCO'S List of World Heritage sites in India, Seals, coins, Puppetry, Dance, Music, Theatre, drama, Martial Arts Traditions, Fairs and Festivals, UNESCO'S List of Intangible Cultural Heritage, Calenders, Current developments in Arts and Cultural, Indian's Cultural Contribution to the World. Indian Cinema.

#### **COURSE OUTCOMES:** After completion of this course students will be able to

| CO 1 | Understand the basics of past Indian politics and state polity.             | K2 |
|------|-----------------------------------------------------------------------------|----|
| CO 2 | Understand the Vedas, Upanishads, languages & literature of Indian society. | K2 |

| CO 3 | Know the different religions and religious movements in India.                                                                | K4 |
|------|----------------------------------------------------------------------------------------------------|----|
| CO 4 | Identify and explore the basic knowledge about the ancient history of Indian agriculture, science & technology, and ayurveda. | K4 |
| CO 5 | Identify Indian dances, fairs & festivals, and cinema.                                                                        | K1 |

# **Text Books:**

- 3. Sivaramakrishna (Ed.), Cultural Heritage of India-Course Material, Bharatiya Vidya Bhavan, Mumbai, 5th Edition, 2014.
- 4. S. Baliyan, Indian Art and Culture, Oxford University Press, India
- 5. Nitin Singhania, Indian Art and Culture: for civil services and other competitive Examinations,3rd Edition,Mc Graw Hill

# **Reference Books:**

- 1. Romila Thapar, Readings In Early Indian History Oxford University Press, India
- 2. Basham, A.L., The Wonder that was India (34th impression), New Delhi, Rupa & co.

|              | B. TECH. THIRD YEAR 5 <sup>th</sup> /6 <sup>th</sup> |   |   |   |   |
|--------------|------------------------------------------------------|---|---|---|---|
| Course code  | Course code ANC0601                                  |   |   |   |   |
| Course Title | CONSTITUTION OF INDIA, LAW AND<br>ENGINEERING        | 2 | 0 | 0 | 2 |

**Course objective:** To acquaint the students with legacies of constitutional development in India and help them to understand the most diversified legal document of India and philosophy behind it.

**Pre-requisites:** Computer Organization and Architecture

# **Course Contents / Syllabus**

| UNIT-I | INTRODUCTION | AND | <b>BASIC</b> | INFORMATION | <b>ABOUT</b> | <b>INDIAN</b> | 8 Hours |
|--------|--------------|-----|--------------|-------------|--------------|---------------|---------|
|        | CONSTITUTION |     |              |             |              |               |         |

Meaning of the constitution law and constitutionalism, Historical Background of the Constituent Assembly, Government of India Act of 1935 and Indian Independence Act of 1947, Enforcement of the Constitution, Indian Constitution and its Salient Features, The Preamble of the Constitution, Fundamental Rights, Fundamental Duties, Directive Principles of State Policy, Parliamentary System, Federal System, Centre-State Relations, Amendment of the Constitutional Powers and Procedure, The historical perspectives of the constitutional amendments in India, Emergency Provisions: National Emergency, President Rule, Financial Emergency, and Local Self Government – Constitutional Scheme in India.

#### UNIT-II UNION EXECUTIVE AND STATE EXECUTIVE

8 Hours

Powers of Indian Parliament Functions of Rajya Sabha, Functions of Lok Sabha, Powers and Functions of the President, Comparison of powers of Indian President with the United States, Powers and Functions of Vice-President, Powers and Functions of the Prime Minister, Judiciary – The Independence of the Supreme Court, Appointment of Judges, Judicial Review, Public Interest Litigation, Judicial Activism, LokPal, Lok Ayukta, The Lokpal and Lok ayuktas Act 2013, State Executives – Powers and Functions of the Governor, Powers and Functions of the Chief Minister, Functions of State Cabinet, Functions of State Legislature, Functions of High Court and Subordinate Courts.

# UNIT-III INTRODUCTION AND BASIC INFORMATION ABOUT LEGAL 8 Hours SYSTEM

The Legal System: Sources of Law and the Court Structure: Enacted law -Acts of Parliament are of primary legislation, Common Law or Case law, Principles taken from decisions of judges constitute binding legal rules. The Court System in India and Foreign Courtiers (District Court, District Consumer Forum, Tribunals, High Courts, Supreme Court). Arbitration: As an alternative to resolving disputes in the normal courts, parties who are in dispute can agree that this will instead be referred to arbitration. Contract law, Tort, Law at workplace.

# UNIT-IV INTELLECTUAL PROPERTY LAWS AND REGULATION TO INFORMATION 8 Hours

Intellectual Property Laws: Introduction, Legal Aspects of Patents, Filing of Patent Applications, Rights from Patents, Infringement of Patents, Copyright and its Ownership, Infringement of Copyright, Civil Remedies for Infringement, Regulation to Information, Introduction, Right to Information Act, 2005, Information Technology Act, 2000, Electronic Governance, Secure Electronic Records and Digital Signatures, Digital Signature Certificates, Cyber Regulations Appellate Tribunal, Offences, Limitations of the Information Technology Act.

#### UNIT-V BUSI

Sole Traders, Partnerships: Companies: The Company's Act: Introduction, Formation of a Company, Memorandum of Association, Articles of Association, Prospectus, Shares, Directors, General Meetings and Proceedings, Auditor, Winding up. E-Governance and role of engineers in E-Governance, Need for reformed engineering serving at the Union and State level, Role of I.T. professionals in Judiciary, Problem of Alienation and Secessionism in few states creating hurdles in Industrial development.

| <b>COURSE OUTCOMES:</b> After con | pletion of this course | students will be able to |
|-----------------------------------|------------------------|--------------------------|
|-----------------------------------|------------------------|--------------------------|

| CO 1 | Identify and explore the basic features and modalities about Indian constitution.   | K1 |
|------|-------------------------------------------------------------------------------------|----|
| CO 2 | Differentiate and relate the functioning of Indian parliamentary system at the      | K2 |
|      | center and state level.                                                             |    |
| CO 3 | Differentiate different aspects of Indian Legal System and its related bodies.      | K4 |
| CO 4 | Discover and apply different laws and regulations related to engineering practices. | K4 |
| CO 5 | Correlate role of engineers with different organizations and governance models      | K4 |

#### **Text Books:**

- 1. M Laxmikanth: Indian Polity for civil services and other State Examination,6th Edition, Mc Graw Hill
- 2. Brij Kishore Sharma: Introduction to the Indian Constitution, 8th Edition, PHI Learning Pvt. Ltd.
- 3. Granville Austin: The Indian Constitution: Cornerstone of a Nation (Classic Reissue), Oxford University Press.

# **Reference Books:**

- 1. Madhav Khosla: The Indian Constitution, Oxford University Press.
- 2. PM Bakshi: The Constitution of India, Latest Edition, Universal Law Publishing.
- 3. V.K. Ahuja: Law Relating to Intellectual Property Rights (2007)